#### CS 5522: Artificial Intelligence II Naïve Bayes

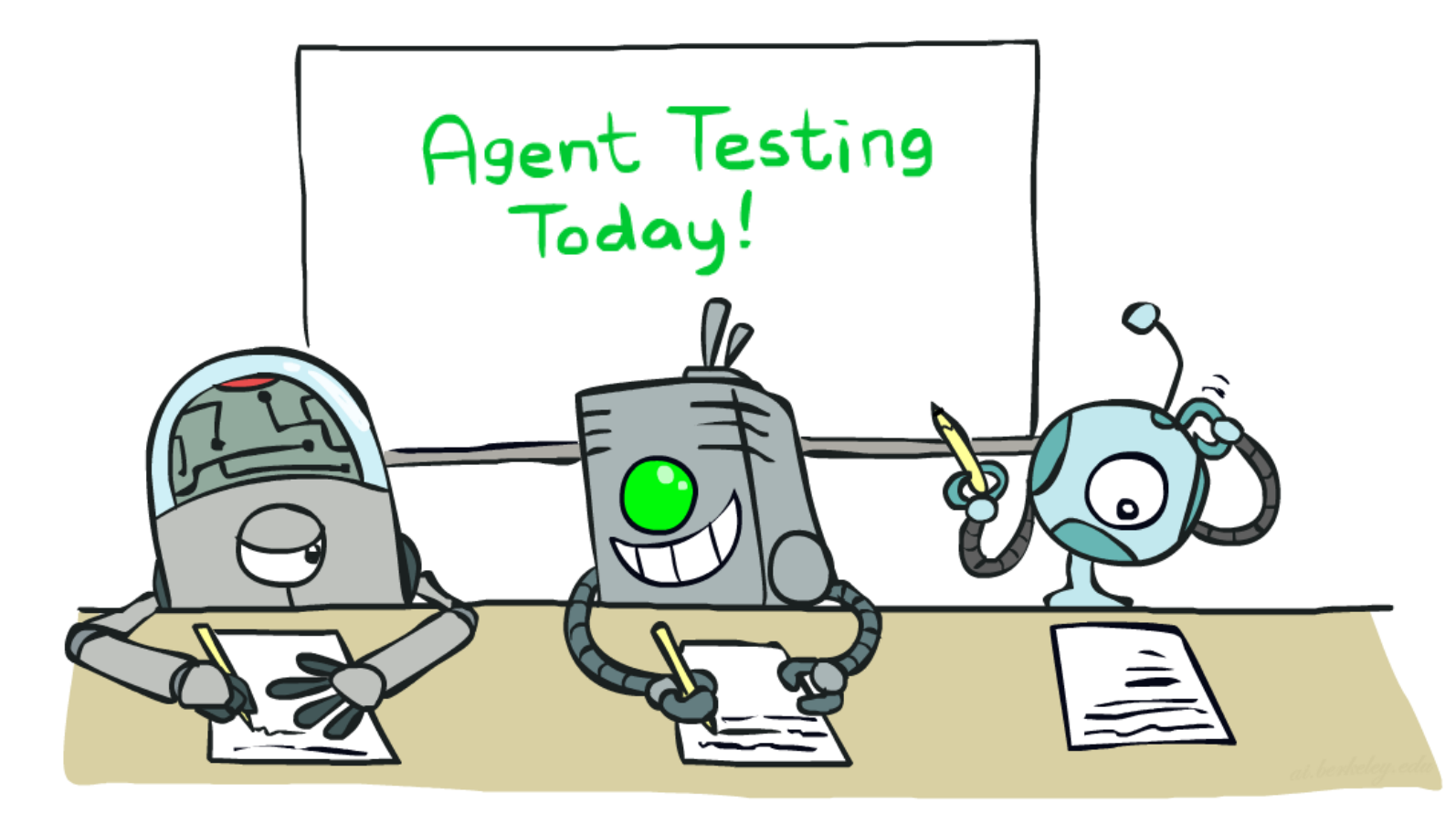

Instructor: Alan Ritter

Ohio State University

[These slides were adapted from CS188 Intro to AI at UC Berkeley. All materials available at http://ai.berkeley.edu.]

#### Machine Learning

- Up until now: how use a model to make optimal decisions
- Machine learning: how to acquire a model from data / experience
	- Learning parameters (e.g. probabilities)
	- **Example 1** Learning structure (e.g. BN graphs)
	- **EXA** Learning hidden concepts (e.g. clustering)
- Today: model-based classification with Naive Bayes

#### Classification

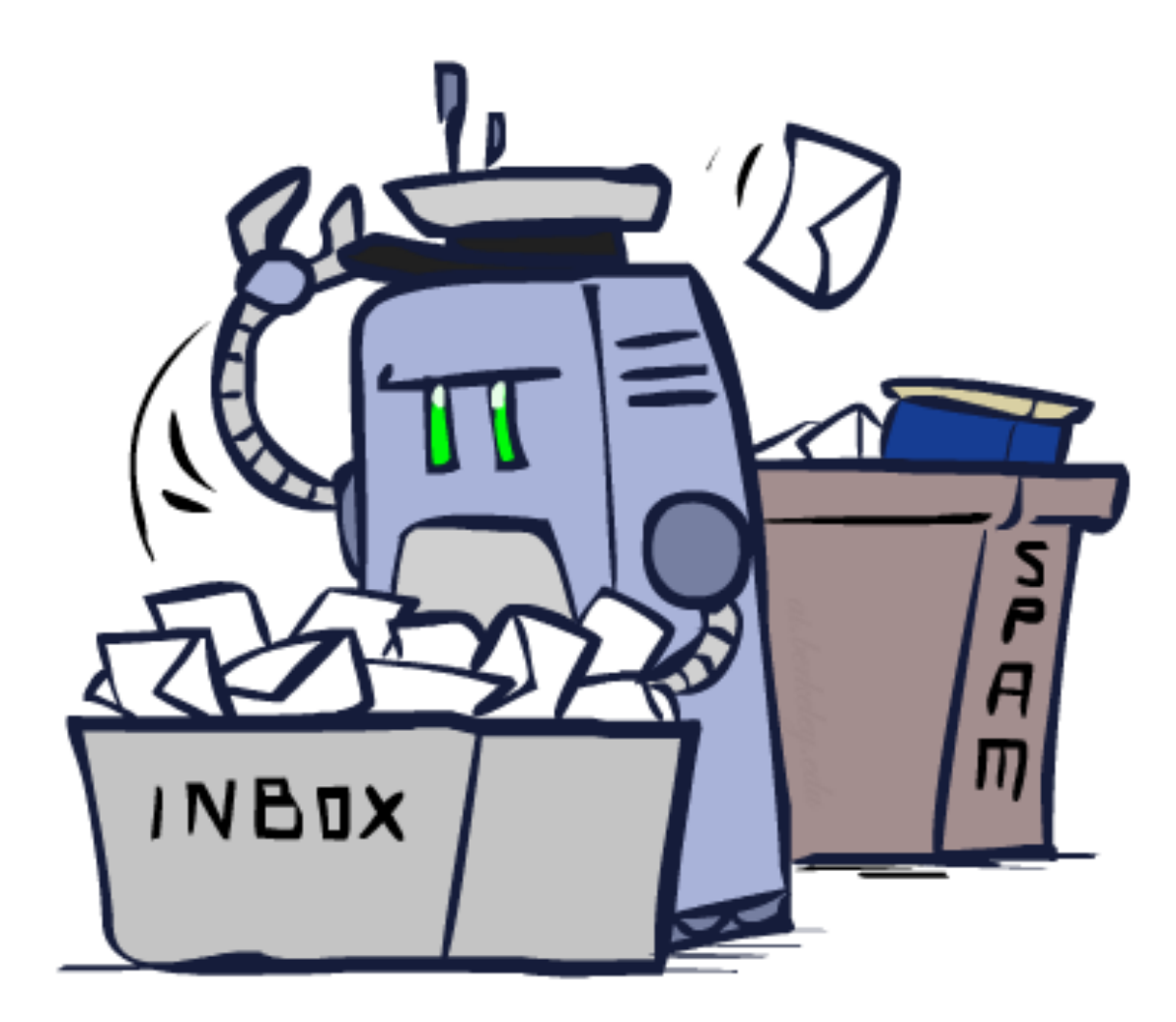

- Input: an email
- Output: spam/ham
- Setup:
	- **EXA)** Get a large collection of example emails, each labeled "spam" or "ham"
	- Note: someone has to hand label all this data!
	- Want to learn to predict labels of new, future emails

#### $\blacksquare$  Features: The attributes used to make the ham / spam decision

- Words: FREE!
- **EXECURY PATTER: \$dd, CAPS**
- Non-text: SenderInContacts

 $...$ 

Dear Sir.

First, I must solicit your confidence in this transaction, this is by virture of its nature as being utterly confidencial and top secret. …

TO BE REMOVED FROM FUTURE MAILINGS, SIMPLY REPLY TO THIS MESSAGE AND PUT "REMOVE" IN THE SUBJECT.

99 MILLION EMAIL ADDRESSES FOR ONLY \$99

- Input: an email
- Output: spam/ham
- Setup:
	- **EXA)** Get a large collection of example emails, each labeled "spam" or "ham"
	- Note: someone has to hand label all this data!
	- Want to learn to predict labels of new, future emails

#### $\blacksquare$  Features: The attributes used to make the ham / spam decision

- Words: FREE!
- **EXECURY PATTER: \$dd, CAPS**
- Non-text: SenderInContacts

▪ …

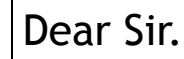

First, I must solicit your confidence in this transaction, this is by virture of its nature as being utterly confidencial and top secret. …

TO BE REMOVED FROM FUTURE MAILINGS, SIMPLY REPLY TO THIS MESSAGE AND PUT "REMOVE" IN THE SUBJECT.

99 MILLION EMAIL ADDRESSES FOR ONLY \$99

- Input: an email
- Output: spam/ham
- Setup:
	- **EXA)** Get a large collection of example emails, each labeled "spam" or "ham"
	- Note: someone has to hand label all this data!
	- Want to learn to predict labels of new, future emails

#### $\blacksquare$  Features: The attributes used to make the ham / spam decision

- Words: FREE!
- **EXECURY PATTER: \$dd, CAPS**
- Non-text: SenderInContacts

▪ …

#### Dear Sir.

First, I must solicit your confidence in this transaction, this is by virture of its nature as being utterly confidencial and top secret. …

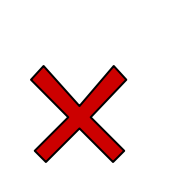

TO BE REMOVED FROM FUTURE MAILINGS, SIMPLY REPLY TO THIS MESSAGE AND PUT "REMOVE" IN THE SUBJECT.

99 MILLION EMAIL ADDRESSES FOR ONLY \$99

- Input: an email
- Output: spam/ham
- Setup:
	- **EXA)** Get a large collection of example emails, each labeled "spam" or "ham"
	- Note: someone has to hand label all this data!
	- Want to learn to predict labels of new, future emails
- $\blacksquare$  Features: The attributes used to make the ham / spam decision
	- Words: FREE!
	- **EXECURY PATTER: \$dd, CAPS**
	- Non-text: SenderInContacts

▪ …

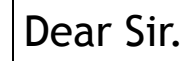

First, I must solicit your confidence in this transaction, this is by virture of its nature as being utterly confidencial and top secret. …

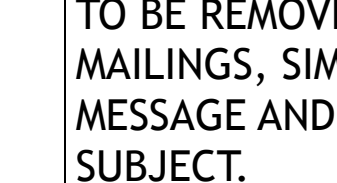

TO BE REMOVED FROM FUTURE MAILINGS, SIMPLY REPLY TO THIS MESSAGE AND PUT "REMOVE" IN THE

99 MILLION EMAIL ADDRESSES FOR ONLY \$99

- **E** Input: images / pixel grids
- Output: a digit 0-9
- Setup:
	- **EX** Get a large collection of example images, each labeled with a digit
	- Note: someone has to hand label all this data!
	- Want to learn to predict labels of new, future digit images
- **EXECT** Features: The attributes used to make the digit decision
	- $\blacksquare$  Pixels:  $(6,8)$ =ON
	- **EXPERGEREE: Shape Patterns: NumComponents, AspectRatio, NumLoops**

0

- **E** Input: images / pixel grids
- Output: a digit 0-9
- Setup:
	- **EX** Get a large collection of example images, each labeled with a digit
	- Note: someone has to hand label all this data!
	- Want to learn to predict labels of new, future digit images
- **EXECT** Features: The attributes used to make the digit decision
	- $\blacksquare$  Pixels:  $(6,8)$ =ON
	- **EXPERGEREE: Shape Patterns: NumComponents, AspectRatio, NumLoops**

0

1

- **E** Input: images / pixel grids
- Output: a digit 0-9
- Setup:
	- **EX** Get a large collection of example images, each labeled with a digit
	- Note: someone has to hand label all this data!
	- Want to learn to predict labels of new, future digit images
- **EXECT** Features: The attributes used to make the digit decision
	- $\blacksquare$  Pixels:  $(6,8)$ =ON
	- **EXPERGEREE: Shape Patterns: NumComponents, AspectRatio, NumLoops**

0

1

2

- **E** Input: images / pixel grids
- Output: a digit 0-9
- Setup:
	- **EX** Get a large collection of example images, each labeled with a digit
	- Note: someone has to hand label all this data!
	- Want to learn to predict labels of new, future digit images
- **EXECT** Features: The attributes used to make the digit decision
	- $\blacksquare$  Pixels:  $(6,8)$ =ON
	- **EXPERGEREE: Shape Patterns: NumComponents, AspectRatio, NumLoops**

0

1

2

1

- **E** Input: images / pixel grids
- Output: a digit 0-9
- Setup:
	- **EX** Get a large collection of example images, each labeled with a digit
	- Note: someone has to hand label all this data!
	- Want to learn to predict labels of new, future digit images
- **EXECT** Features: The attributes used to make the digit decision
	- $\blacksquare$  Pixels:  $(6,8)$ =ON
	- **EXPERGEREE: Shape Patterns: NumComponents, AspectRatio, NumLoops**

0

1

2

1

??

- **E** Input: images / pixel grids
- Output: a digit 0-9
- Setup:
	- **EX** Get a large collection of example images, each labeled with a digit
	- Note: someone has to hand label all this data!
	- Want to learn to predict labels of new, future digit images
- **EXECT** Features: The attributes used to make the digit decision
	- $\blacksquare$  Pixels:  $(6,8)$ =ON
	- **EXPERGEREE: Shape Patterns: NumComponents, AspectRatio, NumLoops**

## Other Classification Tasks

- Classification: given inputs x, predict labels (classes) y
- Examples:
	- Spam detection (input: document, classes: spam / ham)
	- OCR (input: images, classes: characters)
	- Medical diagnosis (input: symptoms, classes: diseases)
	- Automatic essay grading (input: document, classes: grades)
	- Fraud detection (input: account activity, classes: fraud / no fraud)
	- Customer service email routing
	- … many more

■ Classification is an important commercial technology!

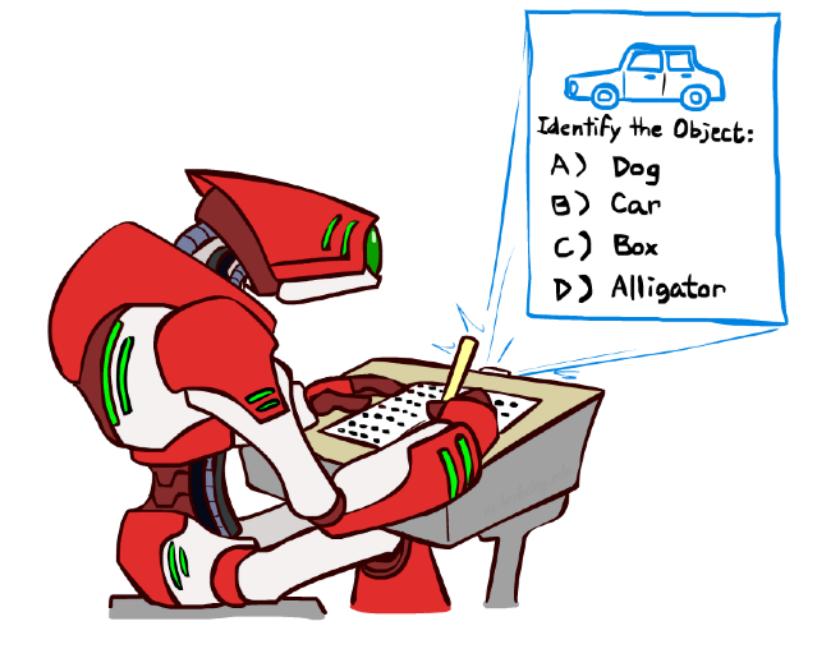

#### Model-Based Classification

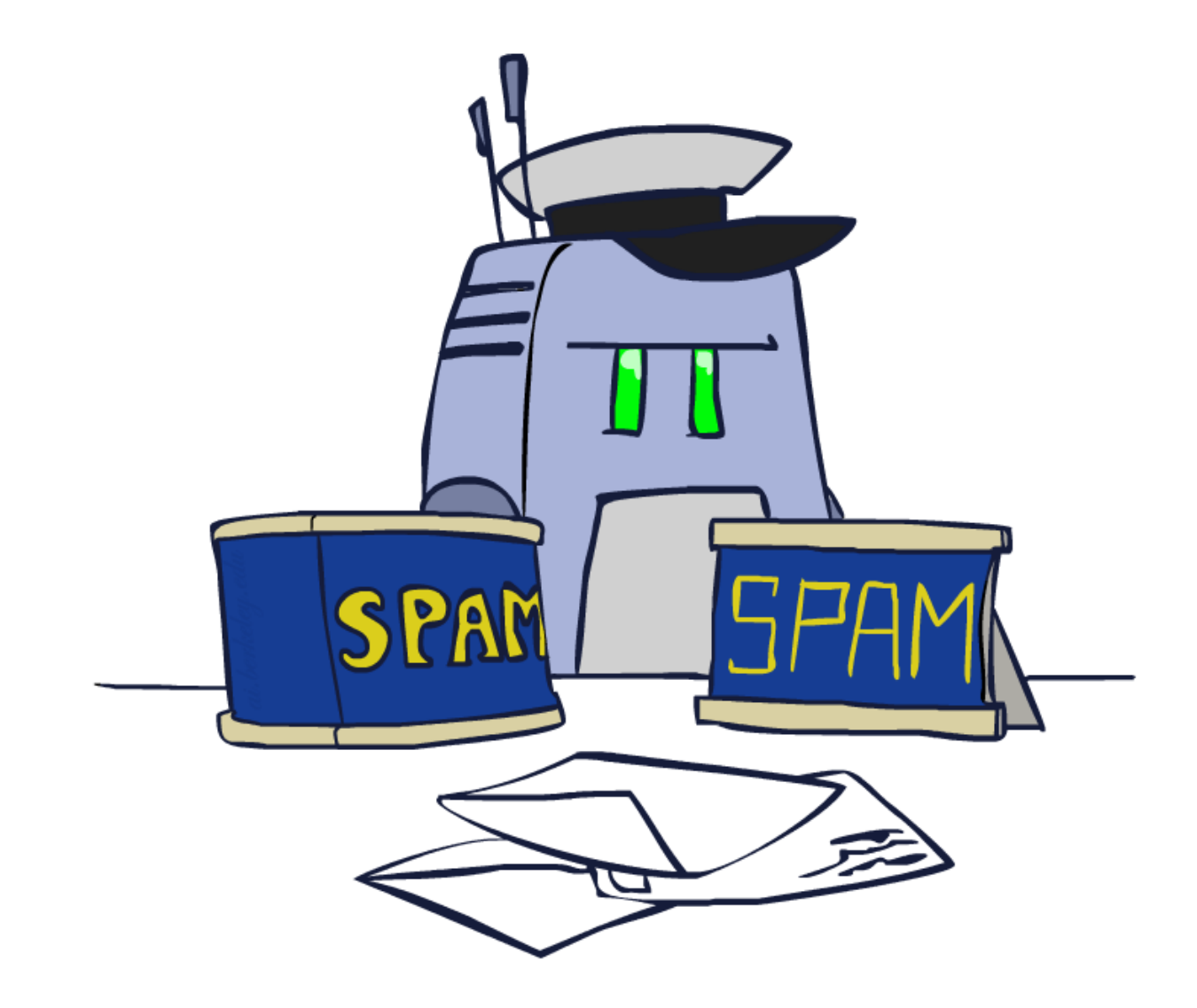

#### Model-Based Classification

- Model-based approach
	- Build a model (e.g. Bayes' net) where both the label and features are random variables
	- **Example 2 Instantiate any observed features**
	- Query for the distribution of the label conditioned on the features

#### ■ Challenges

- . What structure should the BN have?
- **EXED How should we learn its parameters?**

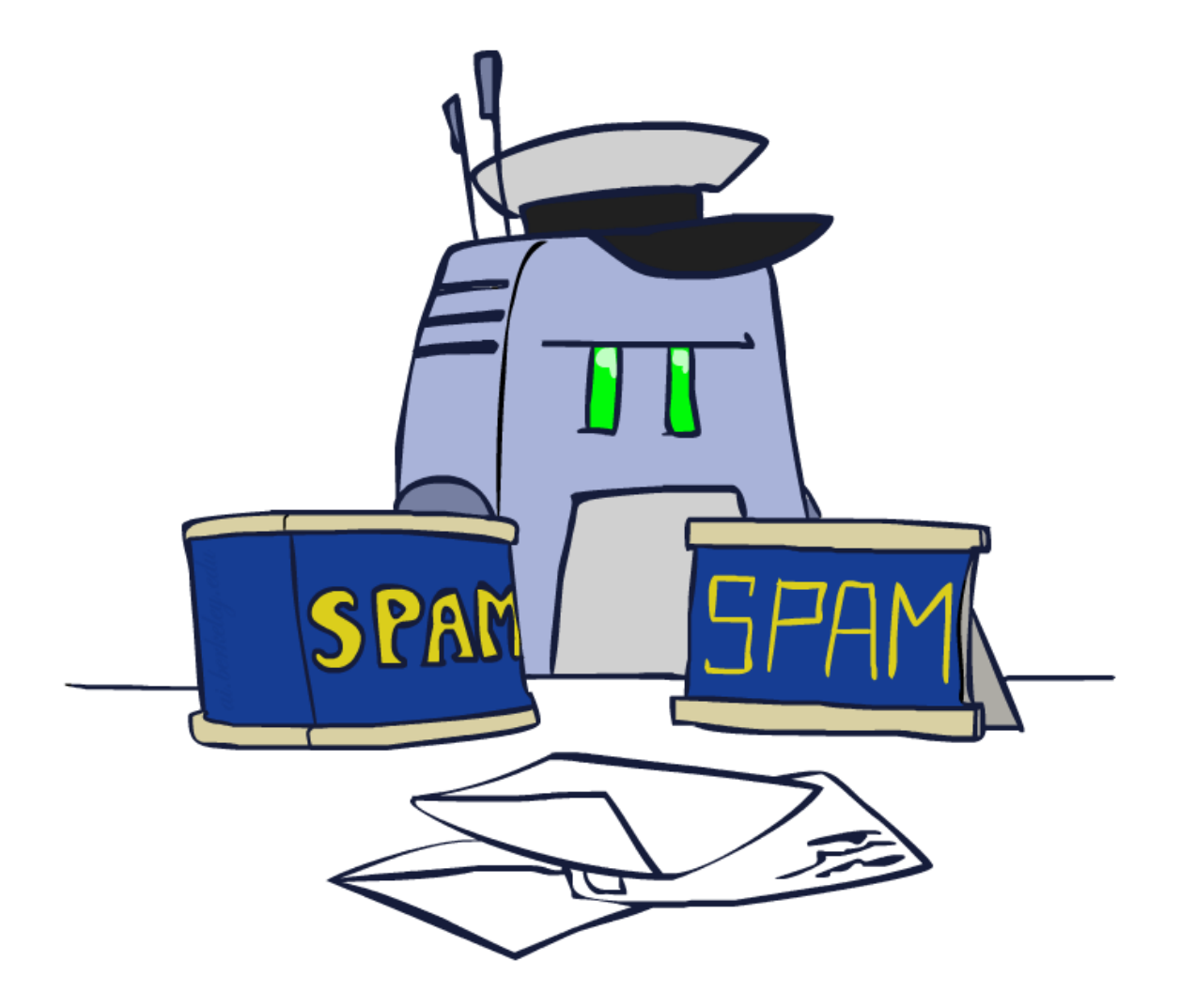

## Naïve Bayes for Digits

- Naïve Bayes: Assume all features are independent effects of the label
- Simple digit recognition version:
	- **One feature (variable)**  $F_{ii}$  for each grid position  $\langle i, j \rangle$
	- Feature values are on / off, based on whether intensity is more or less than 0.5 in underlying image
	- Each input maps to a feature vector, e.g.

$$
\bigwedge \qquad \to \langle F_{0,0} = 0 \, F_{0,1} = 0 \, F_{0,2} = 1 \, F_{0,3} = 1 \, F_{0,4} = 0 \, \dots F_{15,15} = 0 \rangle
$$

- Here: lots of features, each is binary valued
- **•** Naïve Bayes model:  $P(Y|F_{0,0} \dots F_{15,15}) \propto P(Y) \prod P(F_{i,j}|Y)$
- What do we need to learn?

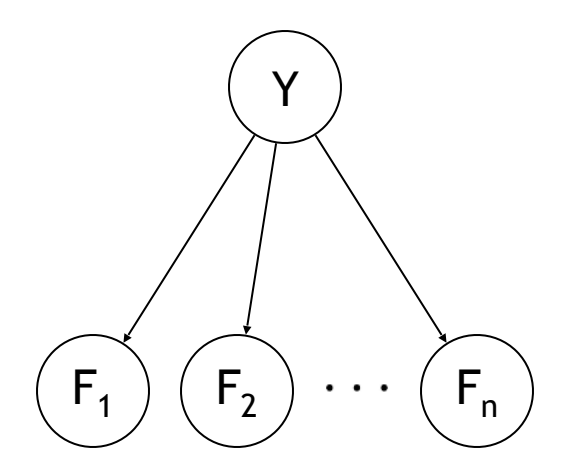

**A general Naive Bayes model:** 

$$
P(\mathsf{Y},\mathsf{F}_1\ldots\mathsf{F}_n)=-P(\mathsf{Y})\prod_i P(\mathsf{F}_i|\mathsf{Y})
$$

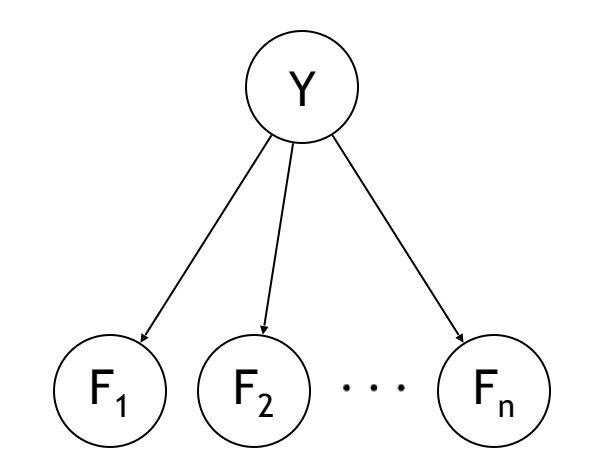

■ We only have to specify how each feature depends on the class

■ A general Naive Bayes model:

$$
P(\mathsf{Y},\mathsf{F}_1\ldots\mathsf{F}_n) = P(\mathsf{Y}) \prod_i P(\mathsf{F}_i|\mathsf{Y})
$$

Y  $F_1$   $(F_2) \cdots (F_n)$ 

 $|Y| \times |F|$ <sup>n</sup> values

■ We only have to specify how each feature depends on the class

■ A general Naive Bayes model:

|Y| parameters

$$
P(Y, F_1...F_n) = P(Y) \prod_i P(F_i|Y)
$$

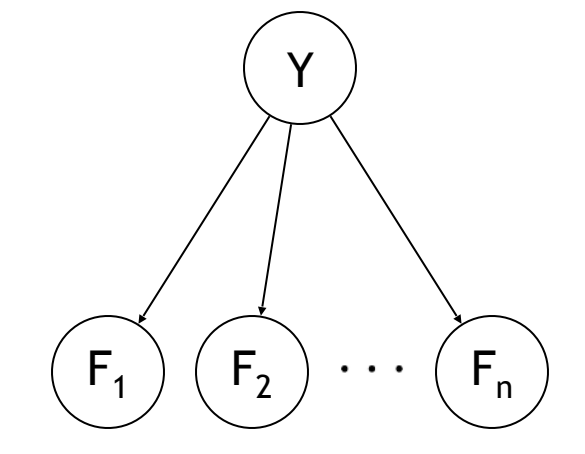

 $|Y| \times |F|$ <sup>n</sup> values

 $nx$  |F|  $x$  |Y| parameters

■ We only have to specify how each feature depends on the class

■ A general Naive Bayes model:

|Y| parameters

$$
P(\mathsf{Y},\mathsf{F}_1\ldots\mathsf{F}_n) = P(\mathsf{Y}) \prod_i P(\mathsf{F}_i|\mathsf{Y})
$$

Y  $F_1$   $(F_2$   $) \cdots (F_n)$ 

 $|Y| \times |F|$ <sup>n</sup> values

n x |F| x |Y| parameters

- We only have to specify how each feature depends on the class
- Total number of parameters is *linear* in n

■ A general Naive Bayes model:

|Y| parameters

$$
P(\mathsf{Y},\mathsf{F}_1\ldots\mathsf{F}_n) = P(\mathsf{Y}) \prod_i P(\mathsf{F}_i|\mathsf{Y})
$$

Y  $F_1$   $(F_2$   $) \cdots (F_n)$ 

 $|Y| \times |F|$ <sup>n</sup> values

 $nx$  |F|  $x$  |Y| parameters

- We only have to specify how each feature depends on the class
- **EXTERGHT Total number of parameters is** *linear* in n
- Model is very simplistic, but often works anyway

- Goal: compute posterior distribution over label variable Y
	- Step 1: get joint probability of label and evidence for each label

$$
P(Y, f_1 \dots f_n) = \begin{bmatrix} P(y_1, f_1 \dots f_n) \\ P(y_2, f_1 \dots f_n) \\ \vdots \\ P(y_k, f_1 \dots f_n) \end{bmatrix}
$$

- Goal: compute posterior distribution over label variable Y
	- Step 1: get joint probability of label and evidence for each label

$$
P(Y, f_1 \dots f_n) = \begin{bmatrix} P(y_1, f_1 \dots f_n) \\ P(y_2, f_1 \dots f_n) \\ \vdots \\ P(y_k, f_1 \dots f_n) \end{bmatrix} \xrightarrow{\bigcap_{i} P(y_1) \prod_i P(f_i|y_1) \\ P(y_2) \prod_i P(f_i|y_k) \\ \vdots \\ P(y_k) \prod_i P(f_i|y_k) \end{bmatrix}
$$

- Goal: compute posterior distribution over label variable Y
	- **EXTER 1: get joint probability of label and evidence for each label**

$$
P(Y, f_1 \dots f_n) = \begin{bmatrix} P(y_1, f_1 \dots f_n) \\ P(y_2, f_1 \dots f_n) \\ \vdots \\ P(y_k, f_1 \dots f_n) \end{bmatrix} \bigcup_{P(y_2) \prod_i P(f_i|y_2)} \begin{bmatrix} P(y_1) \prod_i P(f_i|y_1) \\ P(y_2) \prod_i P(f_i|y_2) \\ \vdots \\ P(y_k) \prod_i P(f_i|y_k) \end{bmatrix}
$$

■ Step 2: sum to get probability of evidence

- Goal: compute posterior distribution over label variable Y
	- **EXTER 1: get joint probability of label and evidence for each label**

$$
P(Y, f_1 \dots f_n) = \begin{bmatrix} P(y_1, f_1 \dots f_n) \\ P(y_2, f_1 \dots f_n) \\ \vdots \\ P(y_k, f_1 \dots f_n) \end{bmatrix} \longrightarrow \begin{bmatrix} P(y_1) \prod_i P(f_i|y_1) \\ P(y_2) \prod_i P(f_i|y_2) \\ \vdots \\ P(y_k) \prod_i P(f_i|y_k) \end{bmatrix}
$$
  
\n= Step 2: sum to get probability of evidence

 $P(Y|f_1 \ldots f_n)$ 

■ Step 3: normalize by dividing Step 1 by Step 2

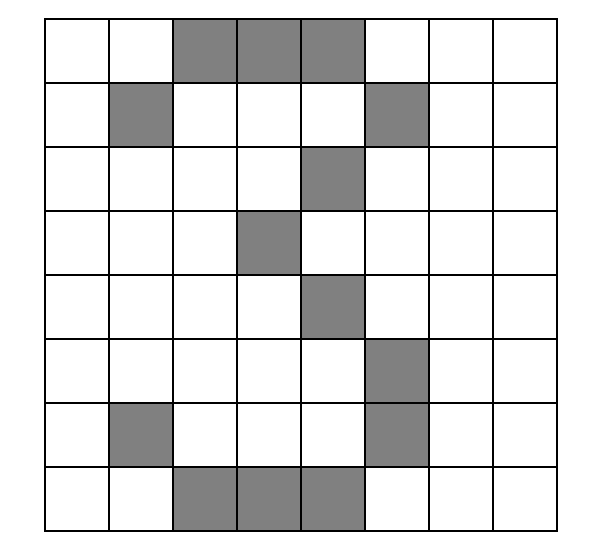

 $P(Y)$ 

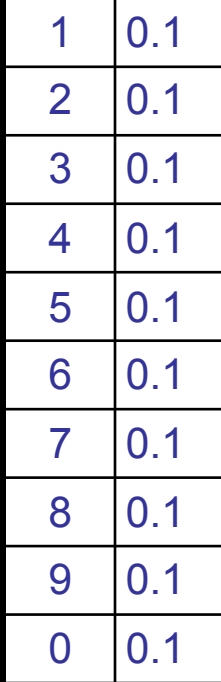

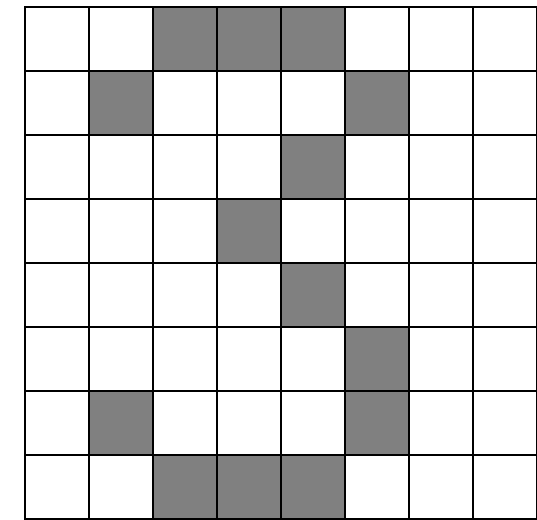

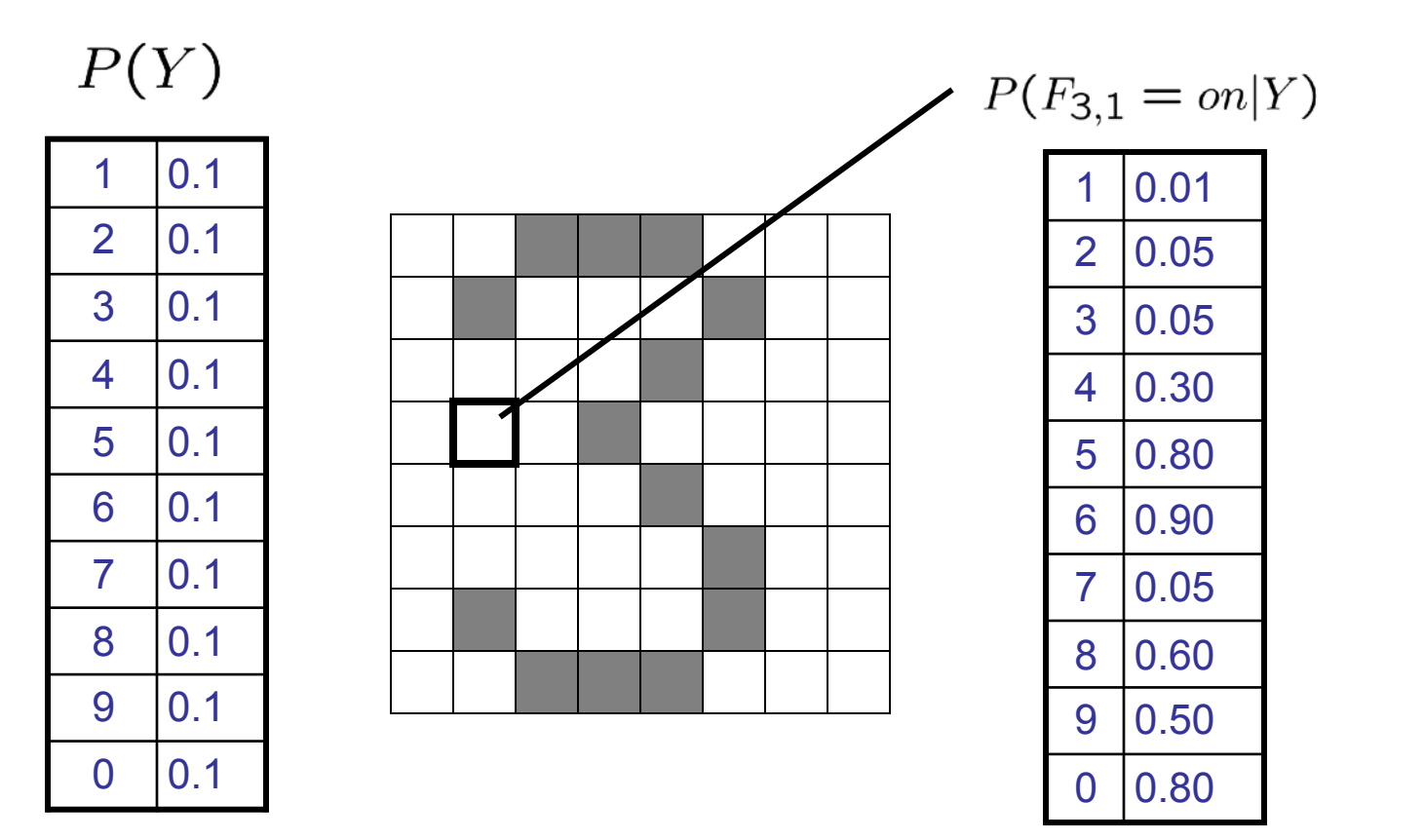

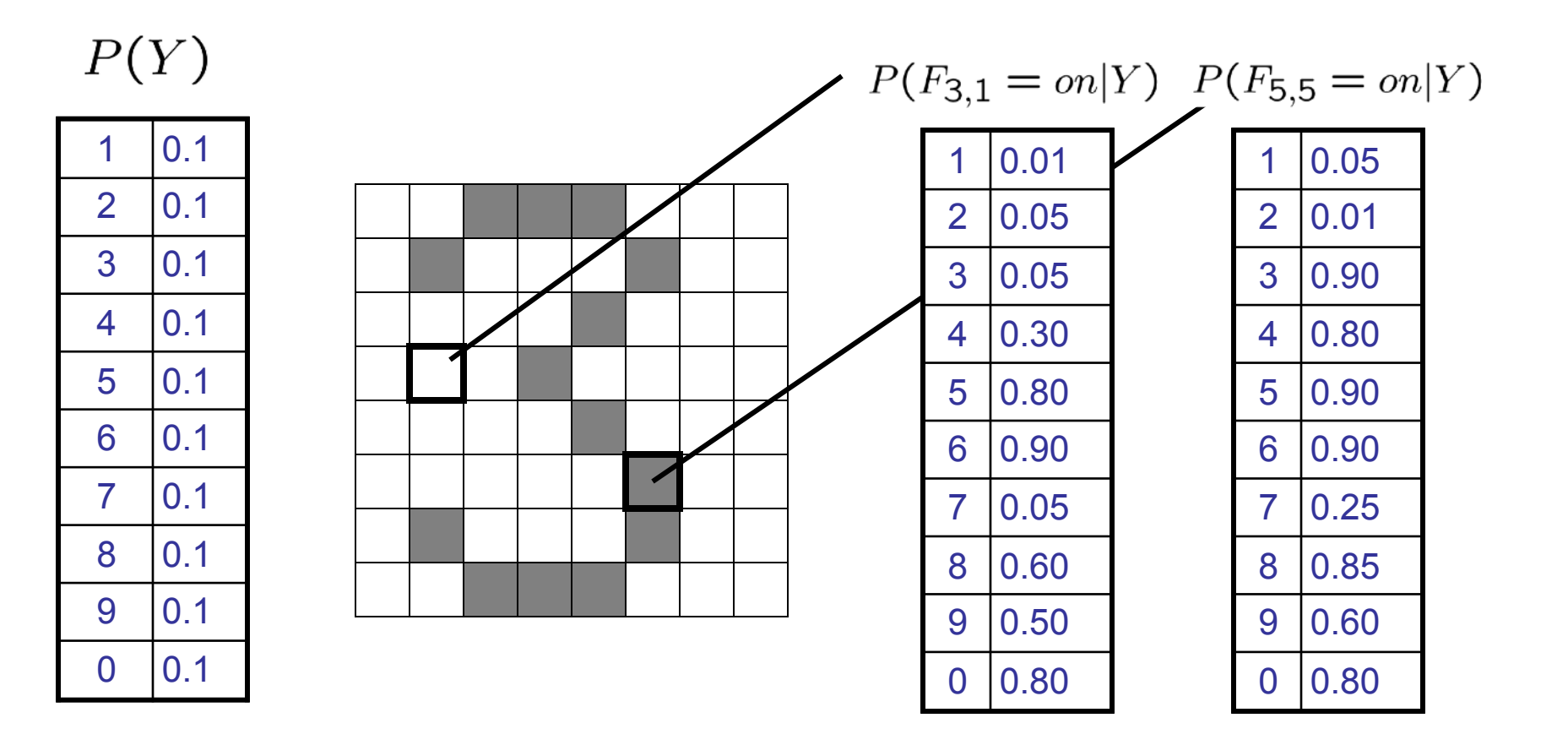

#### Naïve Bayes for Text

- Bag-of-words Naïve Bayes:
	- **Features:**  $W_i$  is the word at positon i
	- As before: predict label conditioned on feature variables (spam vs. ham)
	- As before: assume features are conditionally independent given label
	- $\blacksquare$  New: each W<sub>i</sub> is identically distributed
- **Generative model:**  $P(Y, W_1 \dots W_n) = P(Y) \prod P(W_i|Y)$

#### Naïve Bayes for Text

- Bag-of-words Naïve Bayes:
	- **Features:**  $W_i$  is the word at positon i
	- **EX As before: predict label conditioned on feature variables (spam vs. ham)**
	- As before: assume features are conditionally independent given label
	- $\blacksquare$  New: each W<sub>i</sub> is identically distributed

*Word at position i, not ith word in the dictionary!*

**Generative model:**  $P(Y, W_1 \dots W_n) = P(Y) \prod P(W_i|Y)$ 

#### Naïve Bayes for Text

- Bag-of-words Naïve Bayes:
	- **Features:**  $W_i$  is the word at positon i
	- As before: predict label conditioned on feature variables (spam vs. ham)
	- As before: assume features are conditionally independent given label
	- $\blacksquare$  New: each W<sub>i</sub> is identically distributed

*Word at position i, not ith word in the dictionary!*

- **Generative model:**  $P(Y, W_1 \dots W_n) = P(Y) \prod P(W_i|Y)$
- **"Tied" distributions and bag-of-words** 
	- **Usually, each variable gets its own conditional probability distribution**  $P(F|Y)$
	- **In a bag-of-words model** 
		- Each position is identically distributed
		- **EXECUTE:** All positions share the same conditional probs  $P(W|Y)$
		- **Why make this assumption?**
	- Called "bag-of-words" because model is insensitive to word order or reordering

$$
\blacksquare \quad \text{Model:} \quad P(Y, W_1 \dots W_n) = P(Y) \prod_i P(W_i|Y)
$$

■ What are the parameters?

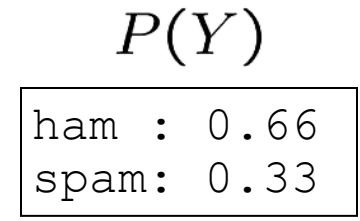

#### $P(W|spam)$

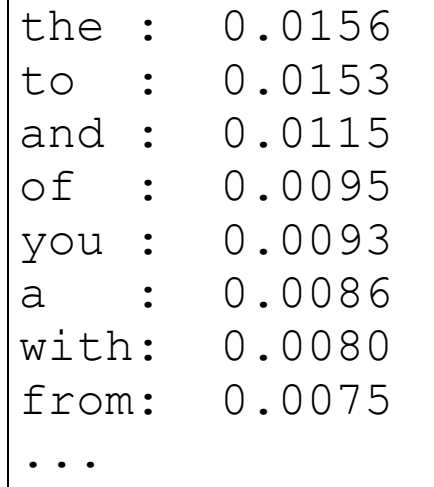

#### $P(W | \text{ham})$

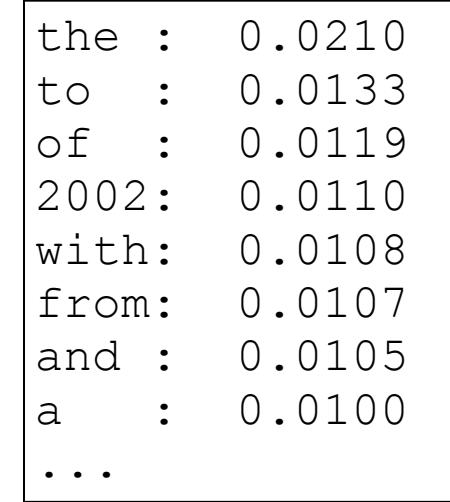

■ Where do these tables come from?

#### Spam Example

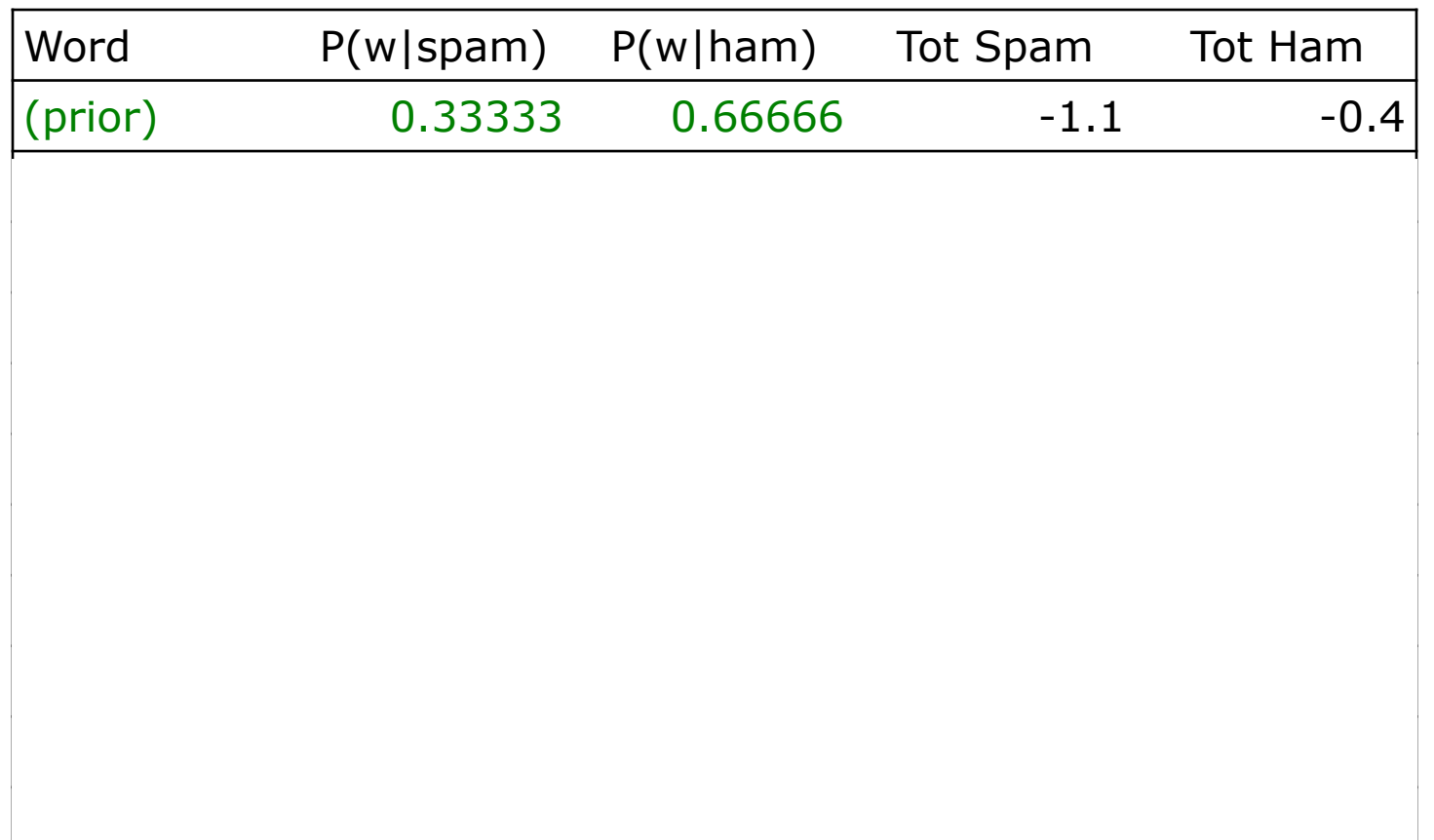

#### Spam Example

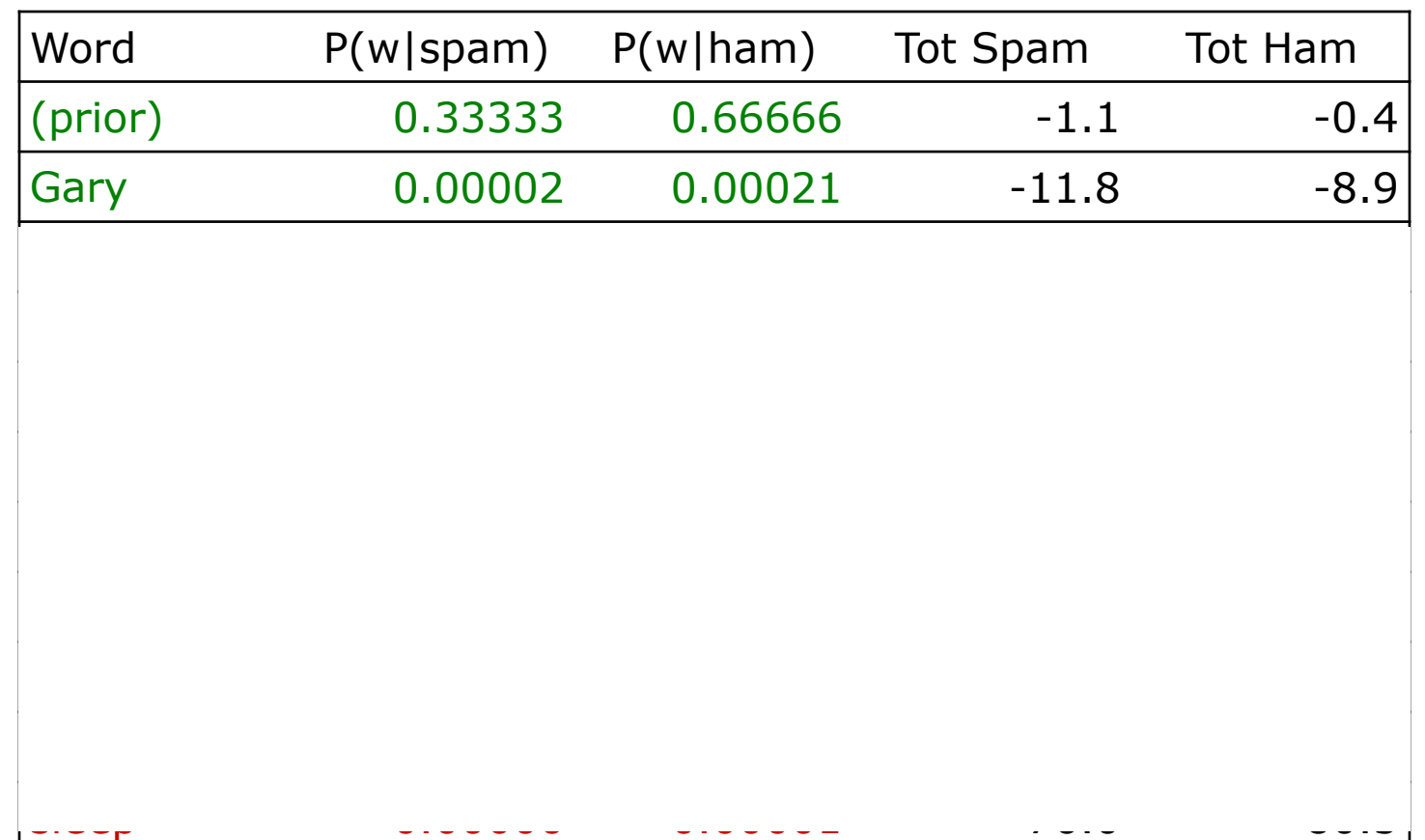
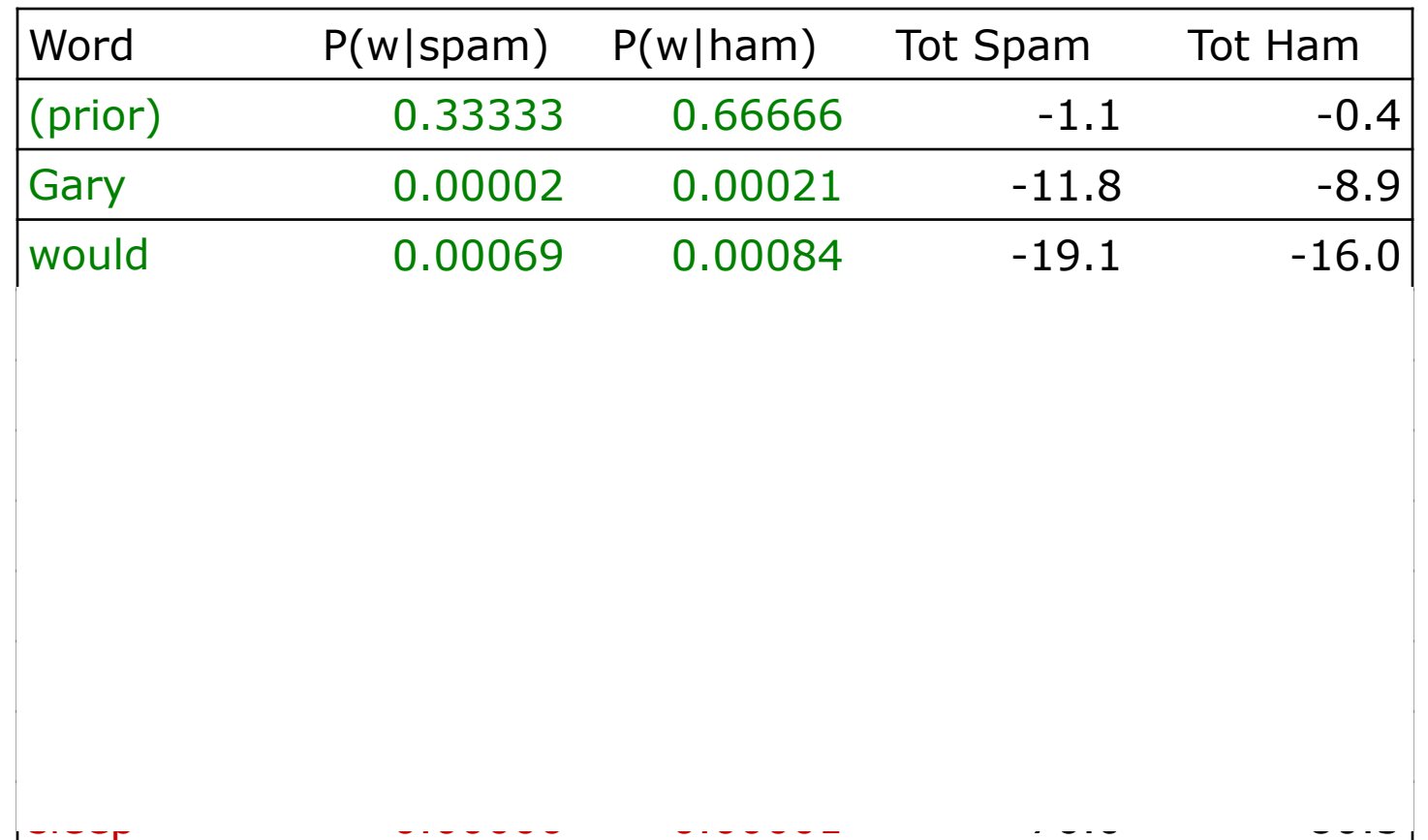

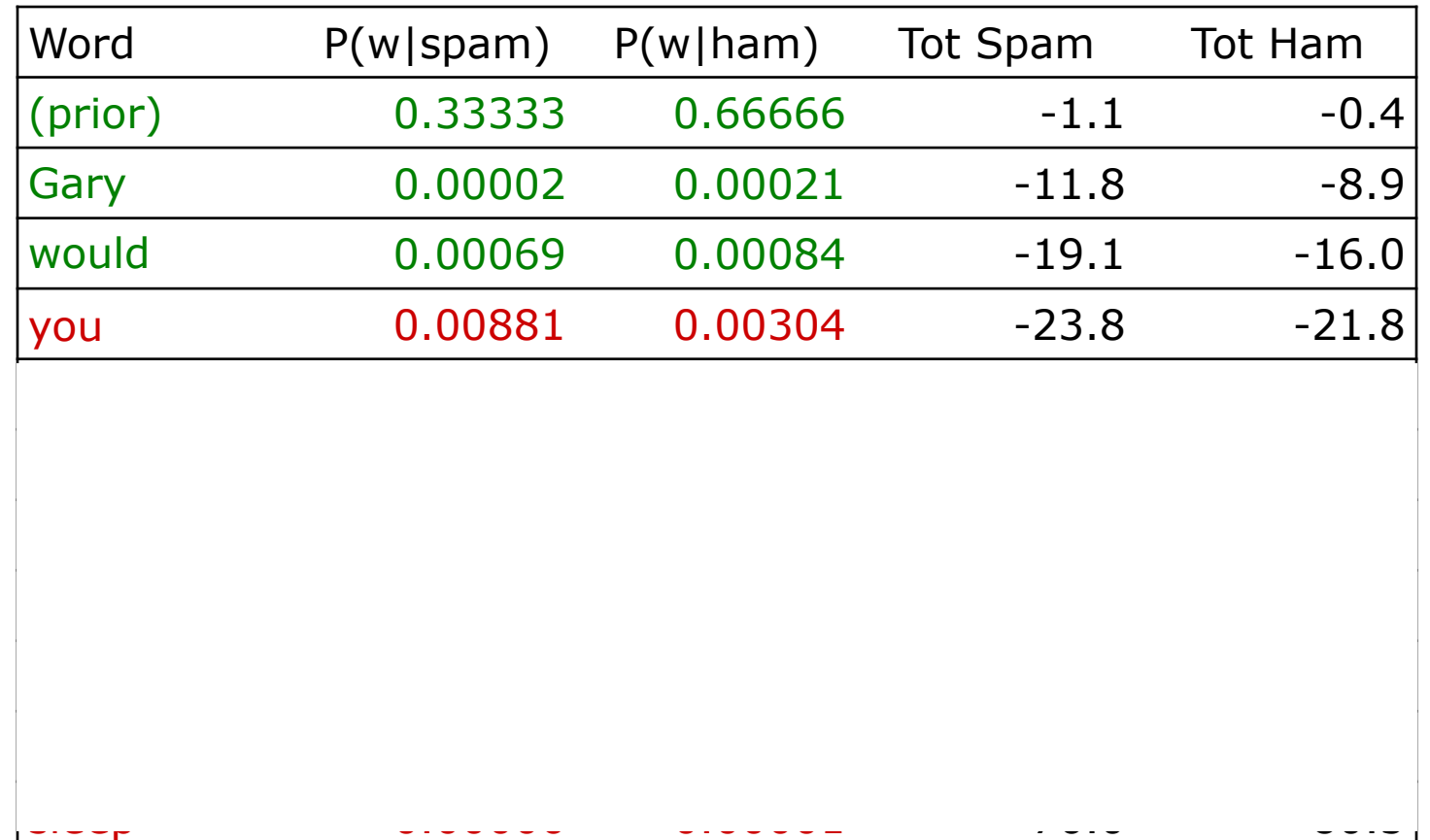

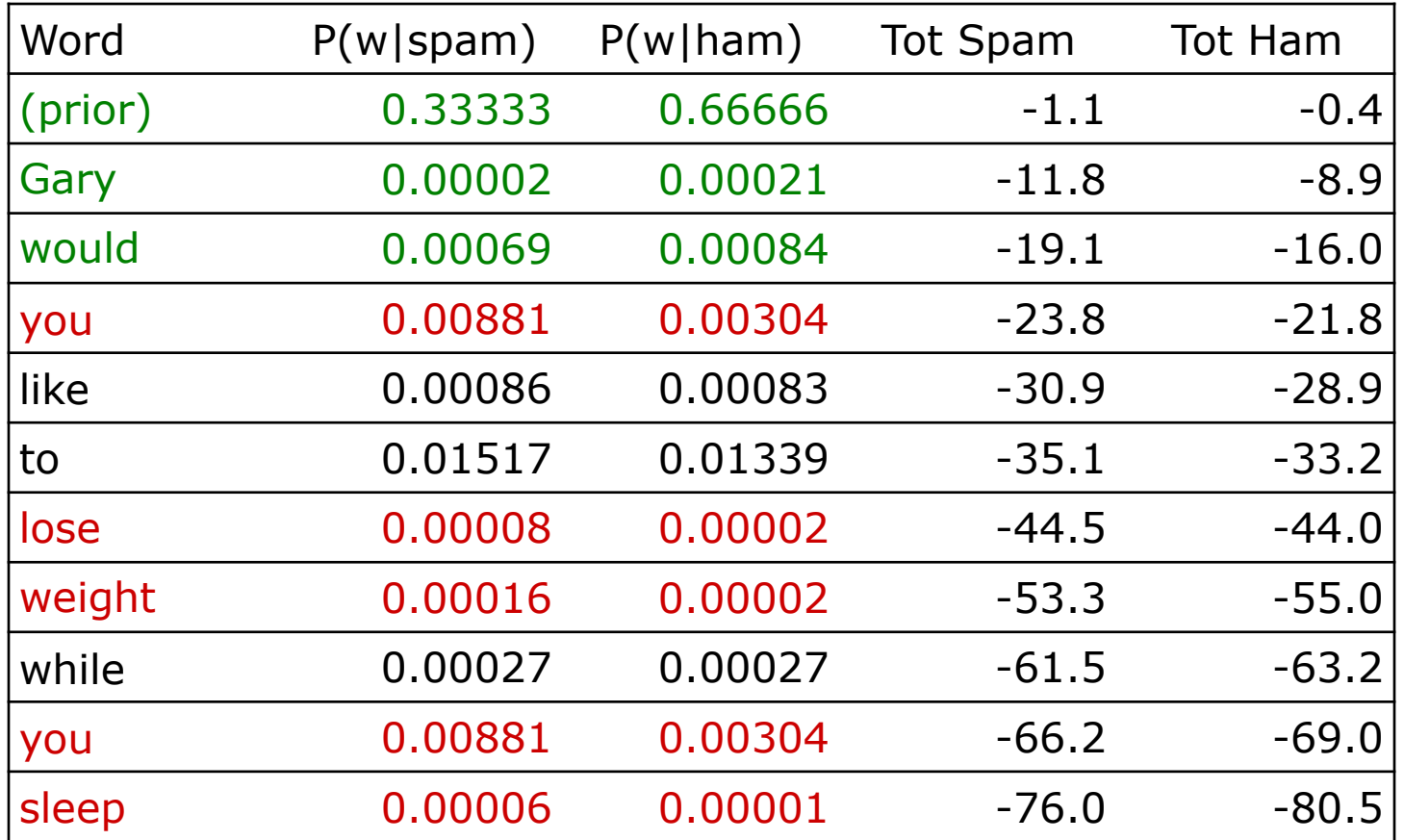

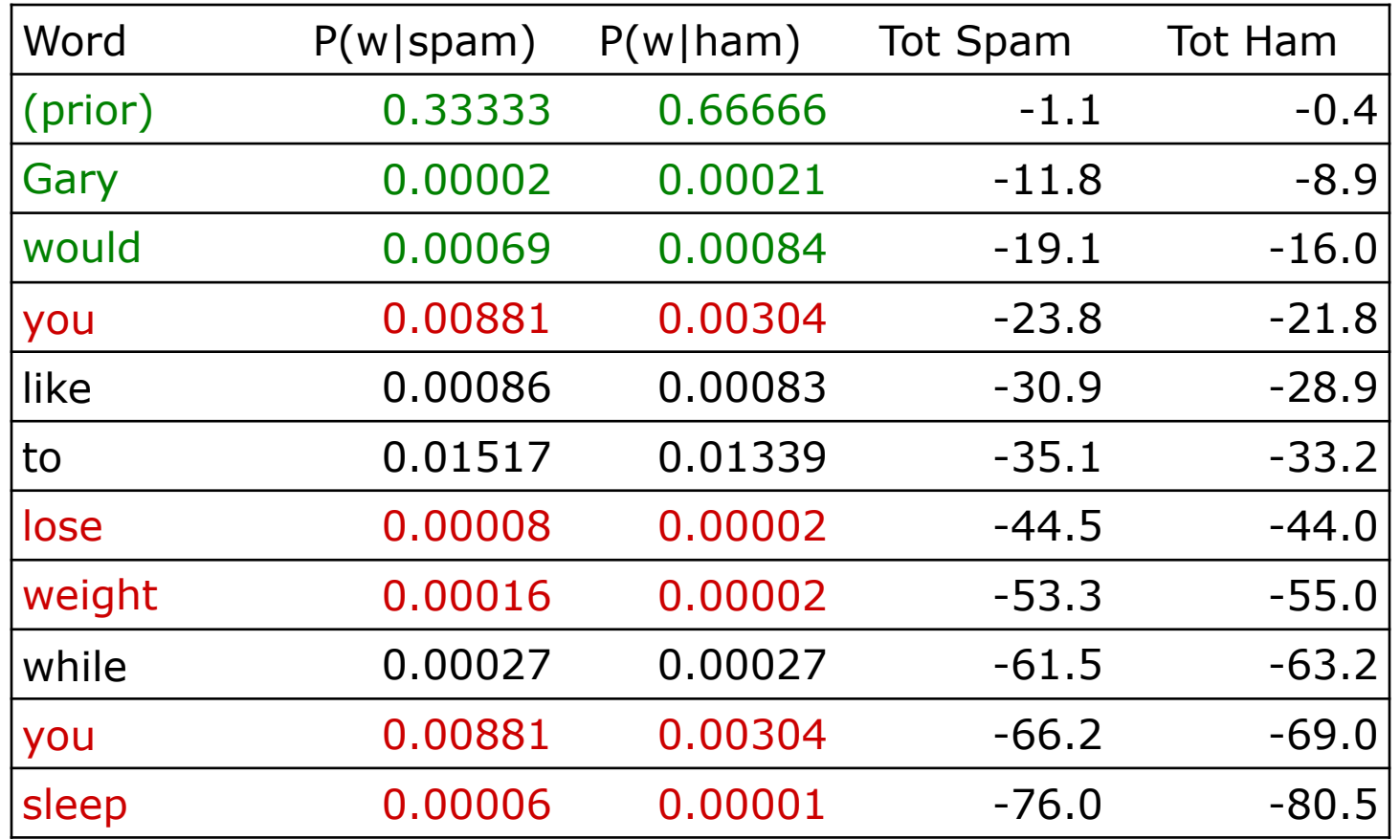

 $P(spam | w) = 98.9$ 

## Training and Testing

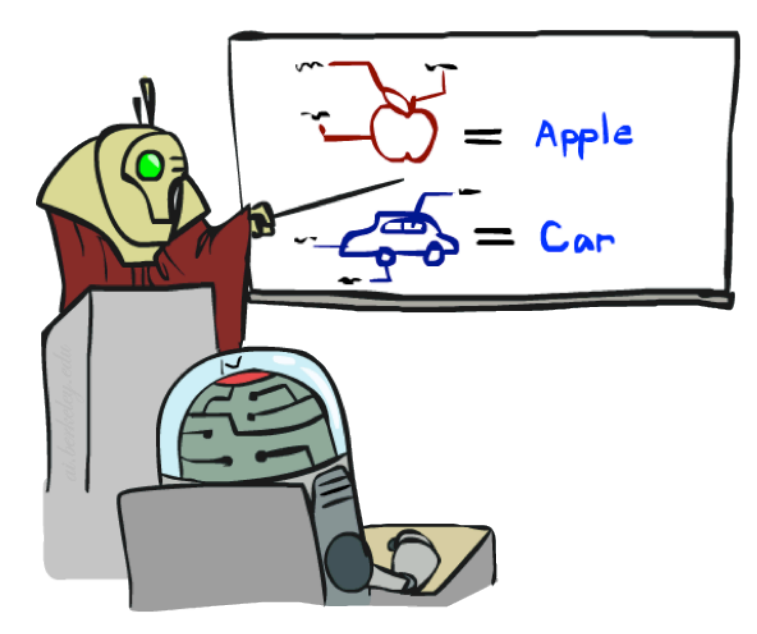

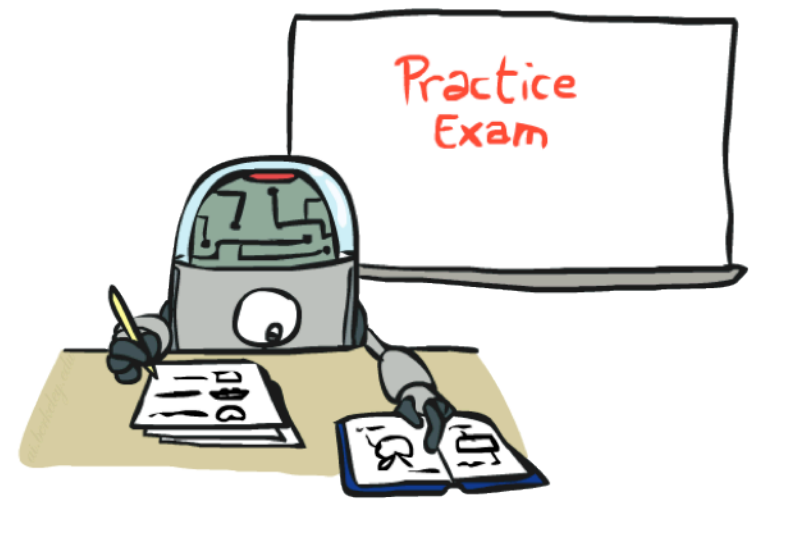

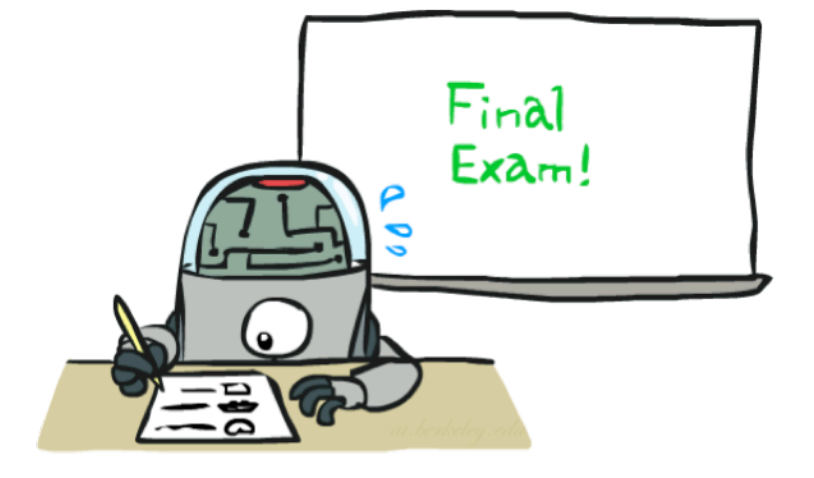

- Data: labeled instances, e.g. emails marked spam/ham
	- **Training set**
	- Held out set
	- Test set
- **•** Features: attribute-value pairs which characterize each  $x$   $\vert$  Training

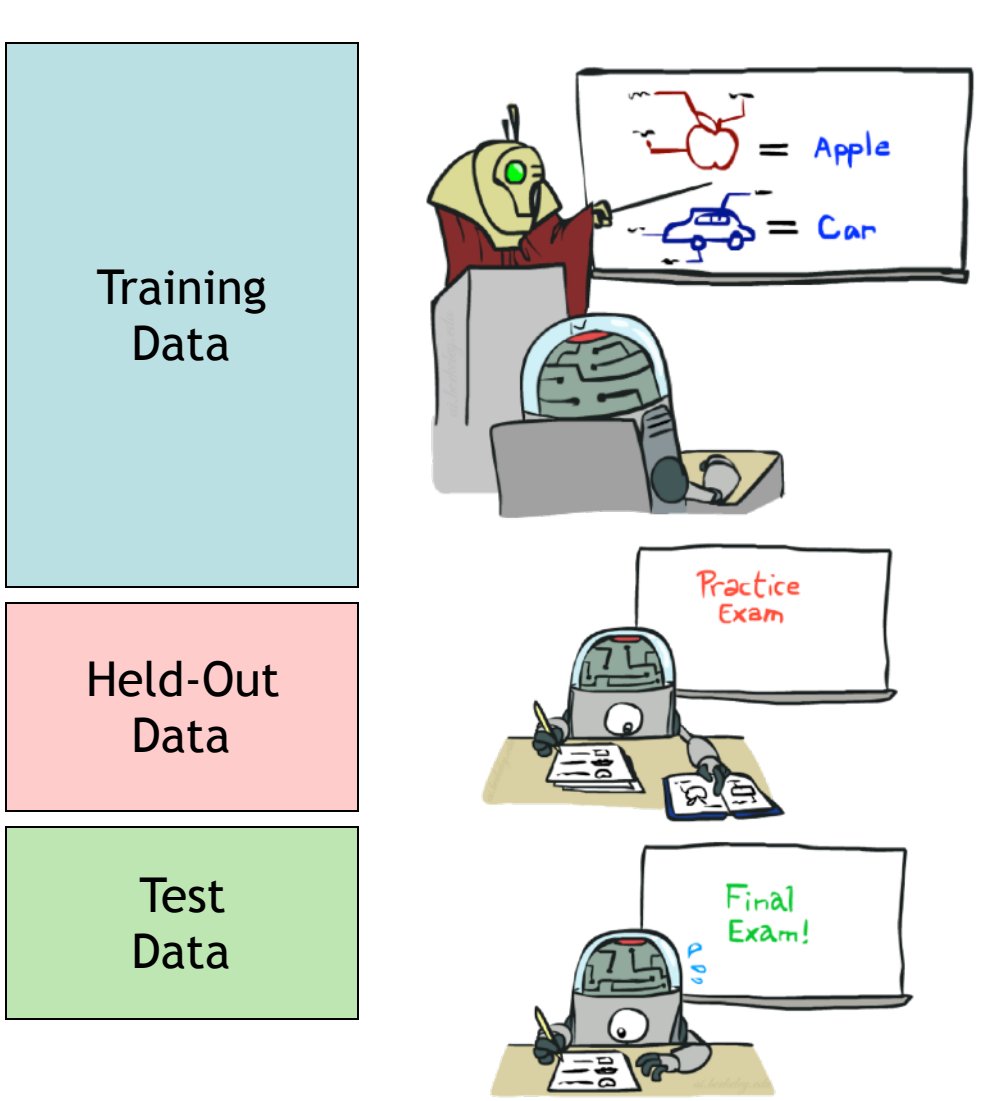

- Data: labeled instances, e.g. emails marked spam/ham
	- **Training set**
	- Held out set
	- Test set
- **EXECO FEATURE:** attribute-value pairs which characterize each x
- **Experimentation cycle** 
	- **EXECT:** Learn parameters (e.g. model probabilities) on training set
	- (Tune hyperparameters on held-out set)
	- Compute accuracy of test set
	- Very important: never "peek" at the test set!

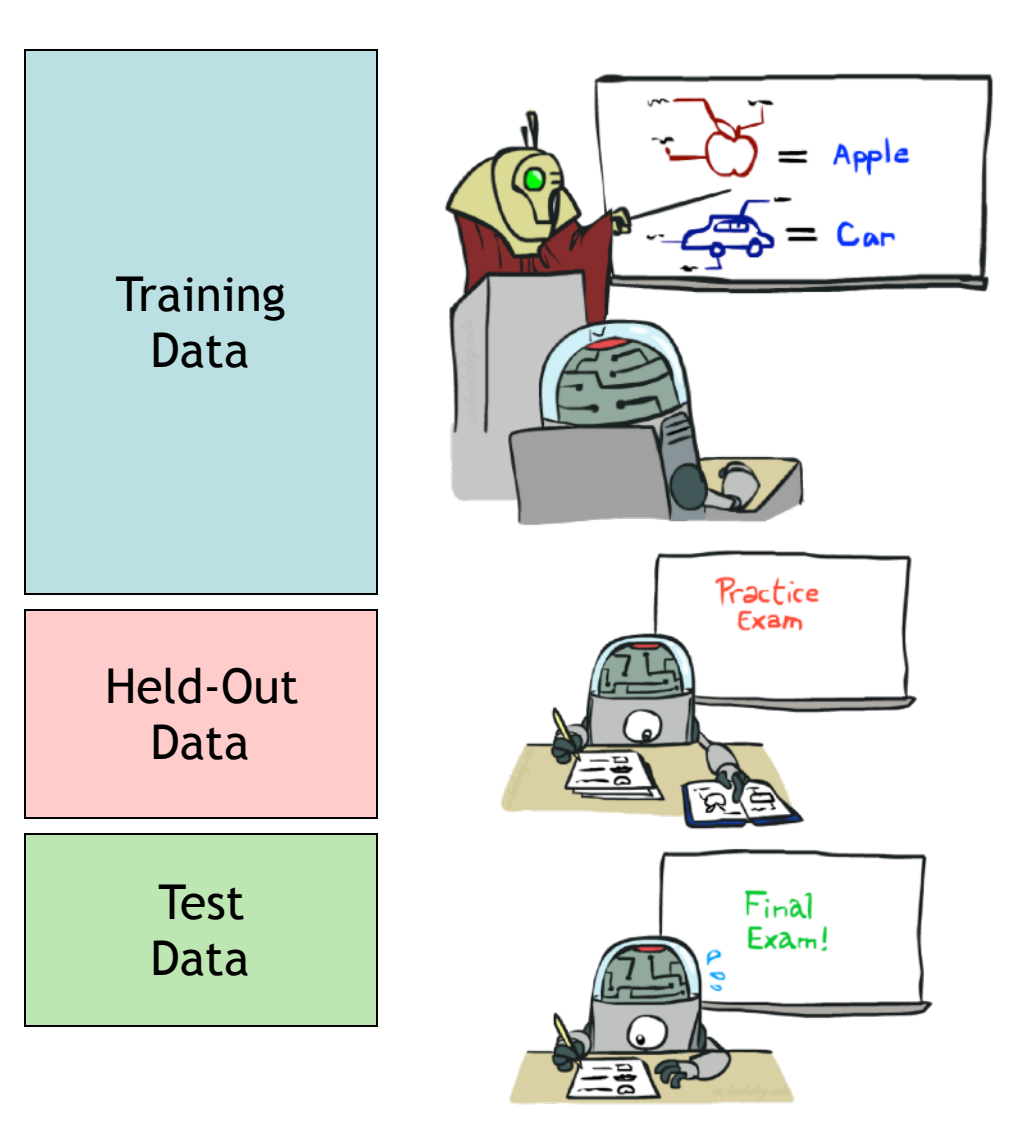

- Data: labeled instances, e.g. emails marked spam/ham
	- **Training set**
	- Held out set
	- Test set
- **EXECO FEATURE:** attribute-value pairs which characterize each x
- **Experimentation cycle** 
	- **EXECT:** Learn parameters (e.g. model probabilities) on training set
	- (Tune hyperparameters on held-out set)
	- Compute accuracy of test set
	- Very important: never "peek" at the test set!
- **Evaluation** 
	- **EXECUTER:** Accuracy: fraction of instances predicted correctly

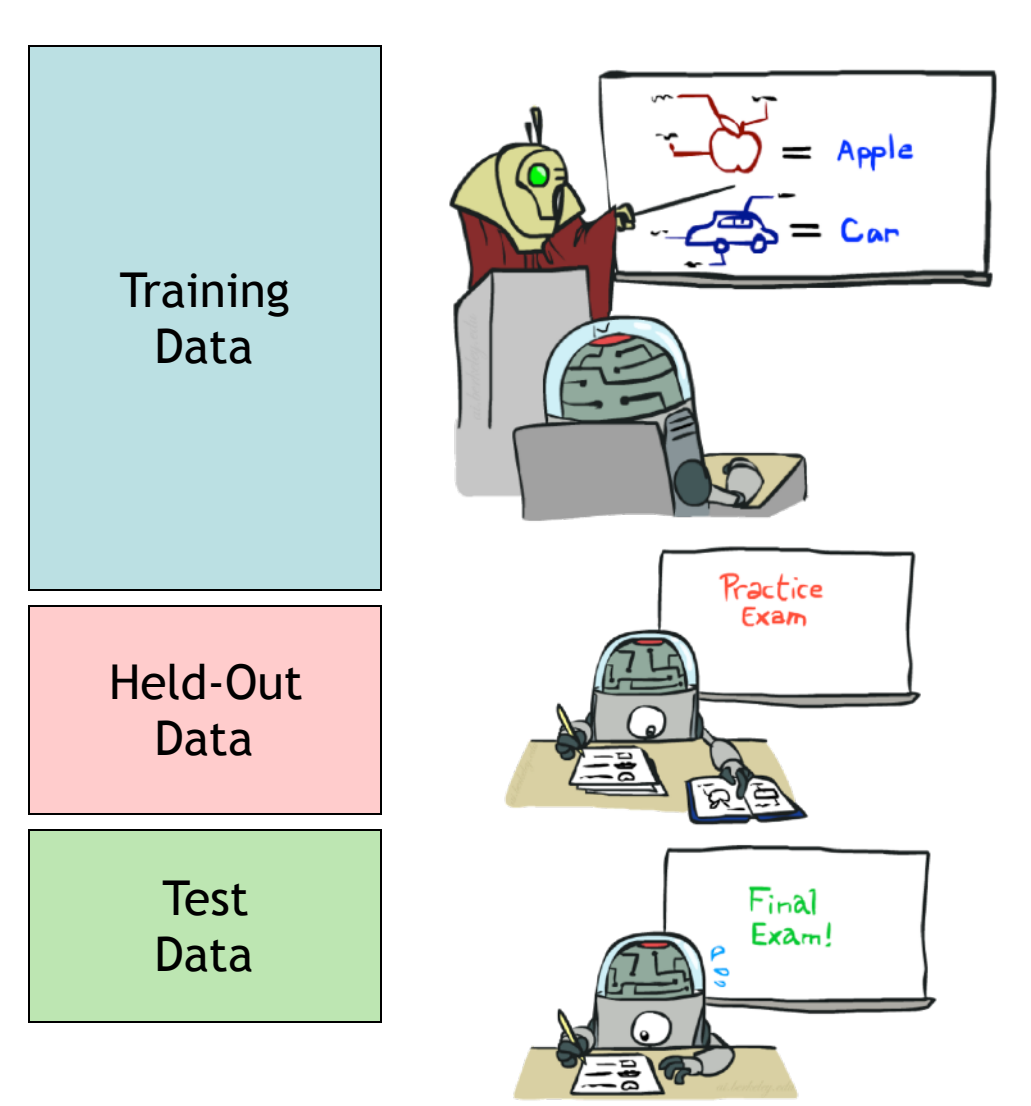

- Data: labeled instances, e.g. emails marked spam/ham
	- **Training set**
	- Held out set
	- Test set
- **EXECO** Features: attribute-value pairs which characterize each x
- **Experimentation cycle** 
	- Learn parameters (e.g. model probabilities) on training set
	- (Tune hyperparameters on held-out set)
	- Compute accuracy of test set
	- Very important: never "peek" at the test set!
- **Evaluation** 
	- **EXECUTER:** Accuracy: fraction of instances predicted correctly
- Overfitting and generalization
	- Want a classifier which does well on *test* data
	- Overfitting: fitting the training data very closely, but not generalizing well
	- We'll investigate overfitting and generalization formally in a few lectures

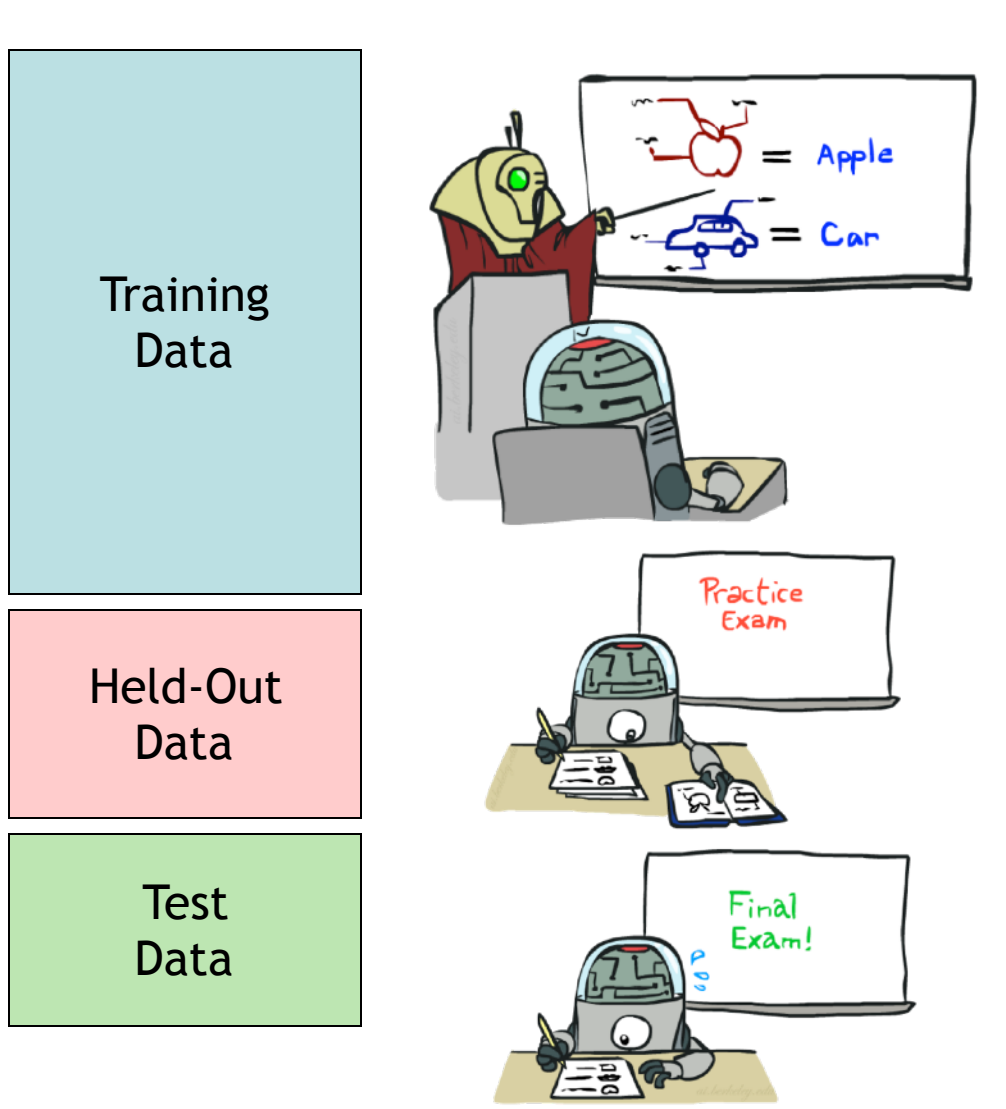

#### Generalization and Overfitting

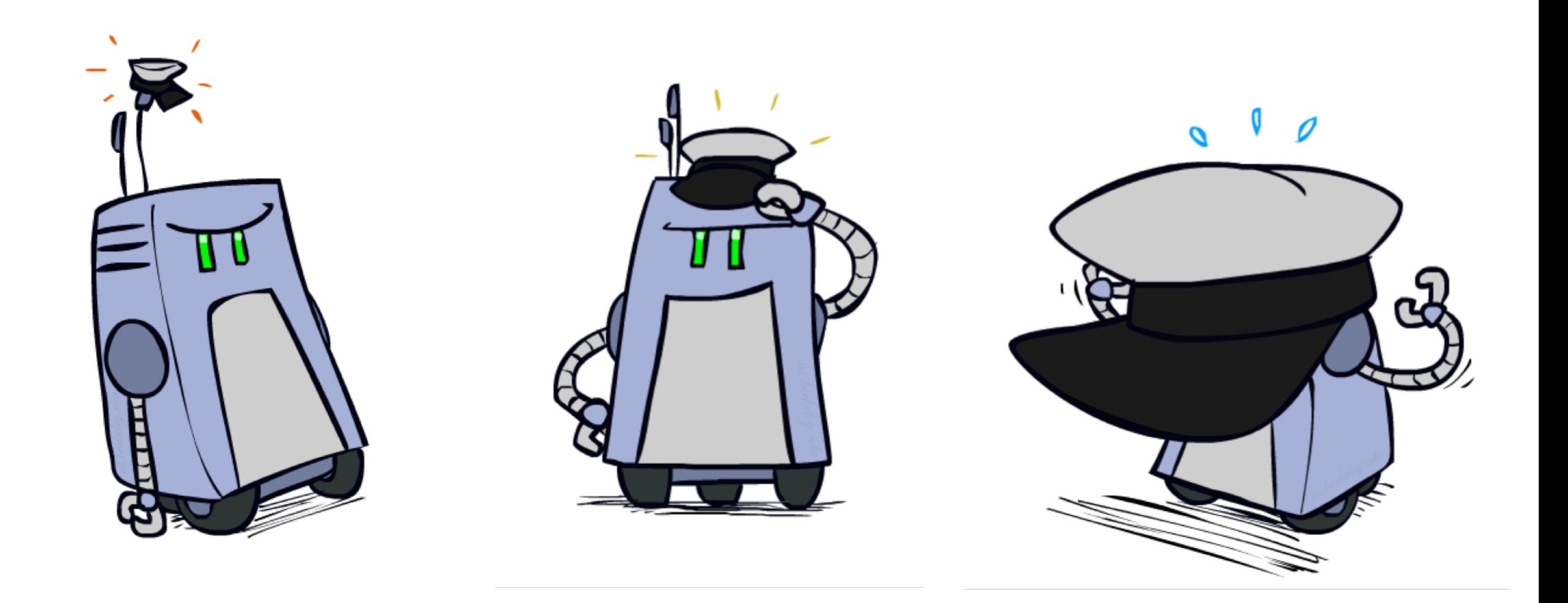

# Overfitting

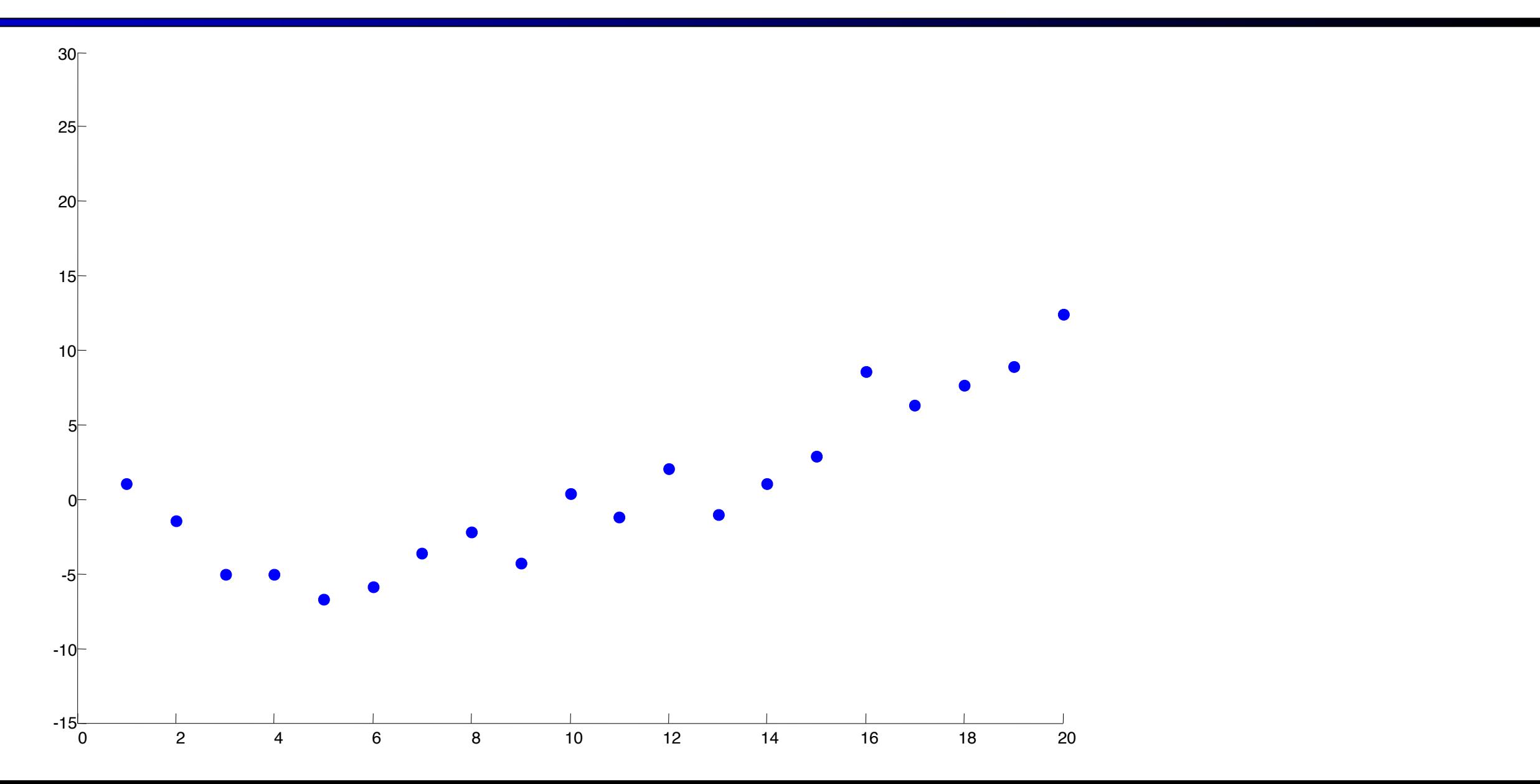

## Overfitting

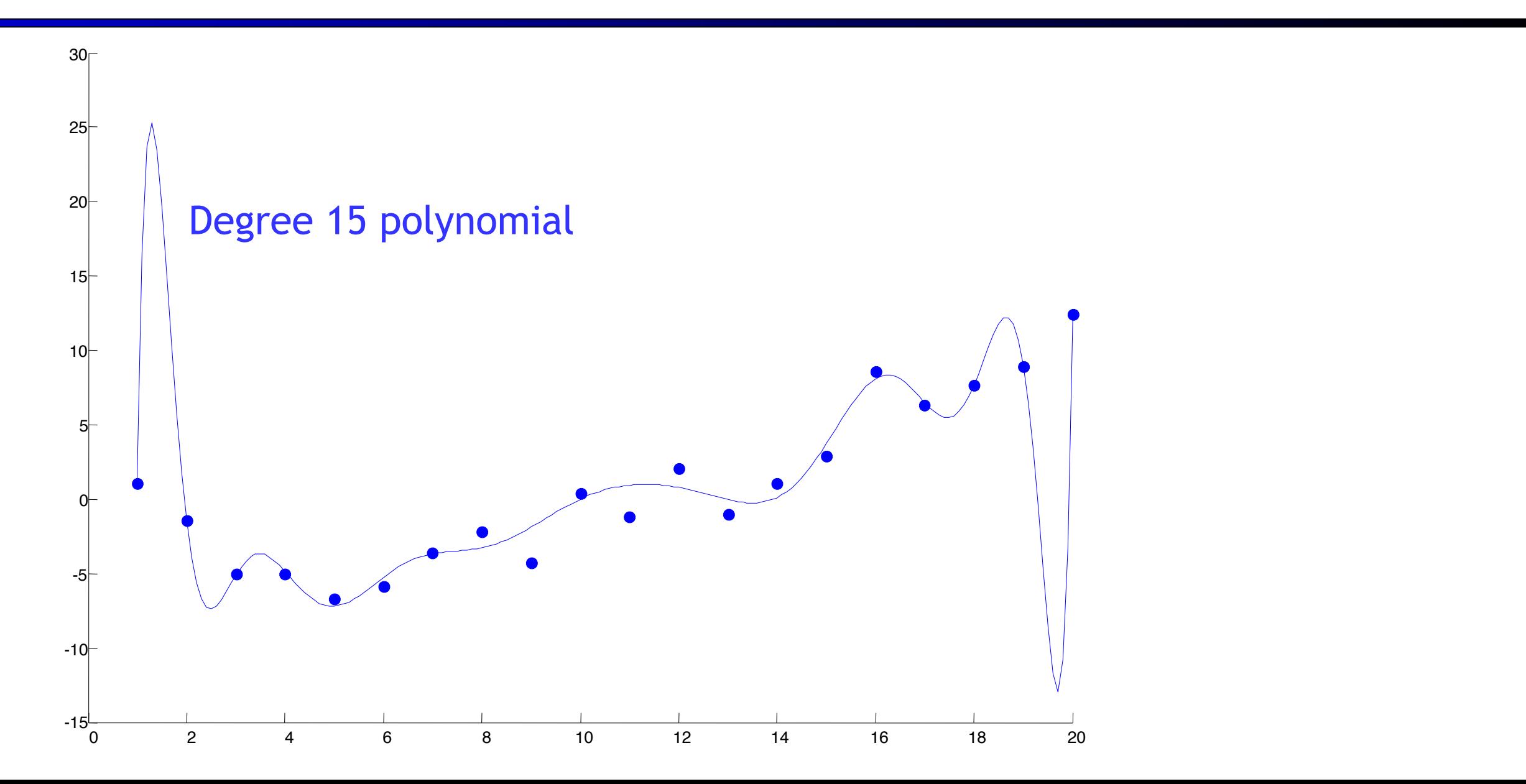

## Overfitting

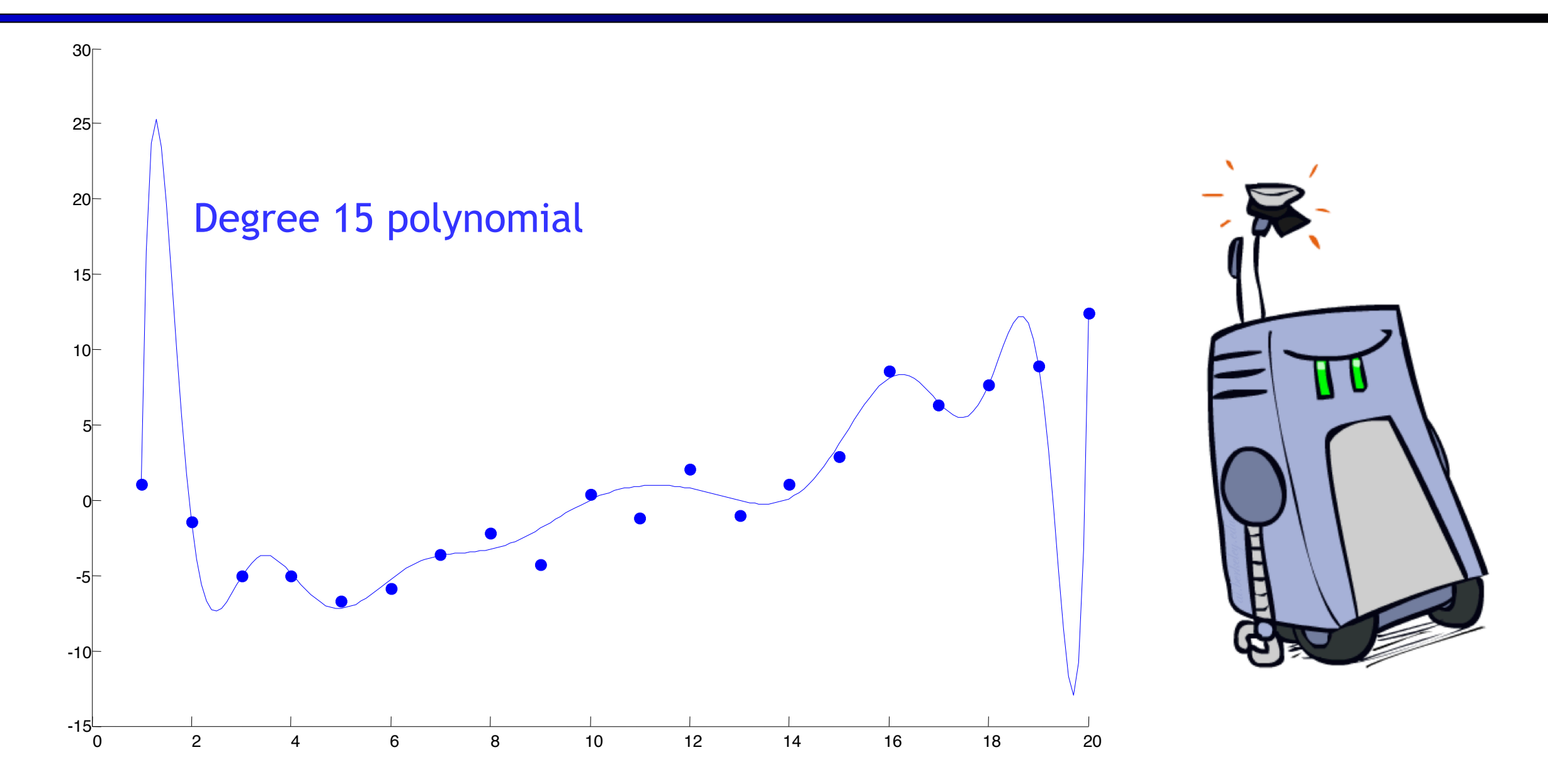

 $P(\text{features}, C = 2)$ 

 $P(\text{features}, C = 3)$ 

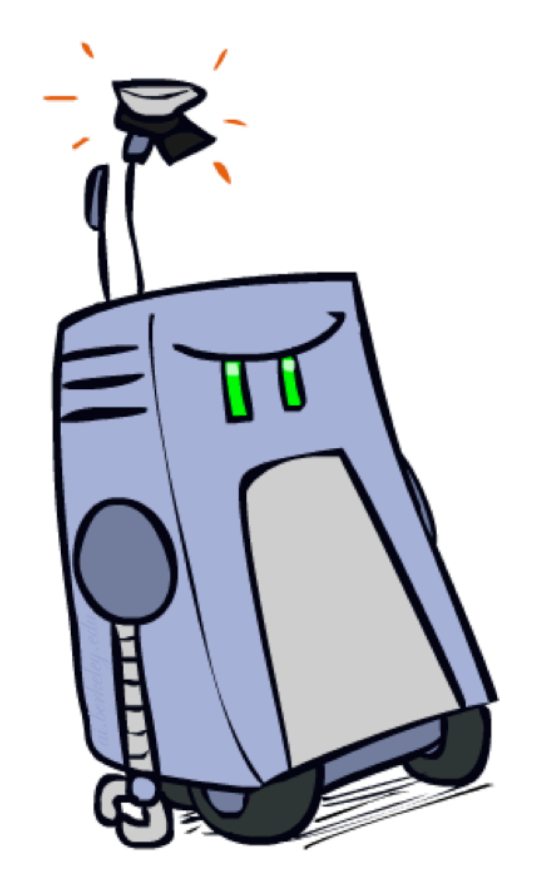

 $P(\text{features}, C = 2)$ 

 $P(C = 2) = 0.1$ 

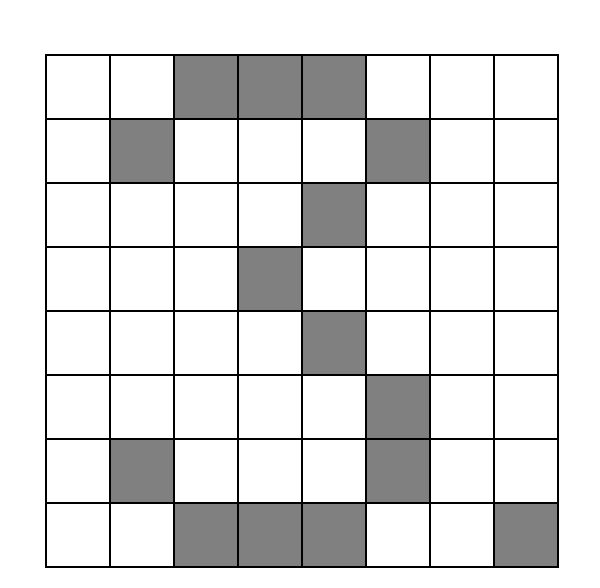

 $P(\text{features}, C = 3)$ 

$$
P(C=3)=0.1
$$

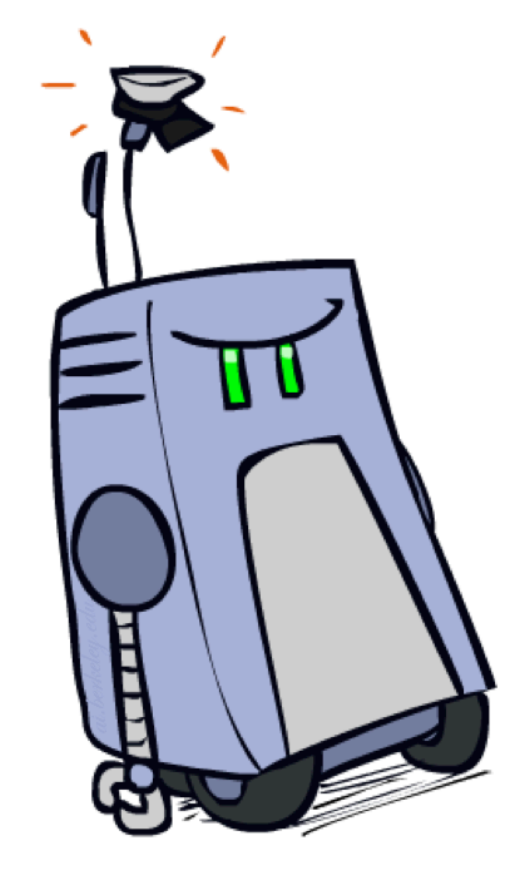

 $P(\text{features}, C = 3)$  $P(\text{features}, C = 2)$  $P(C = 3) = 0.1$  $P(C = 2) = 0.1$  $P(\text{on}|C=3) = 0.8$  $P(\text{on}|C=2) = 0.8$ 

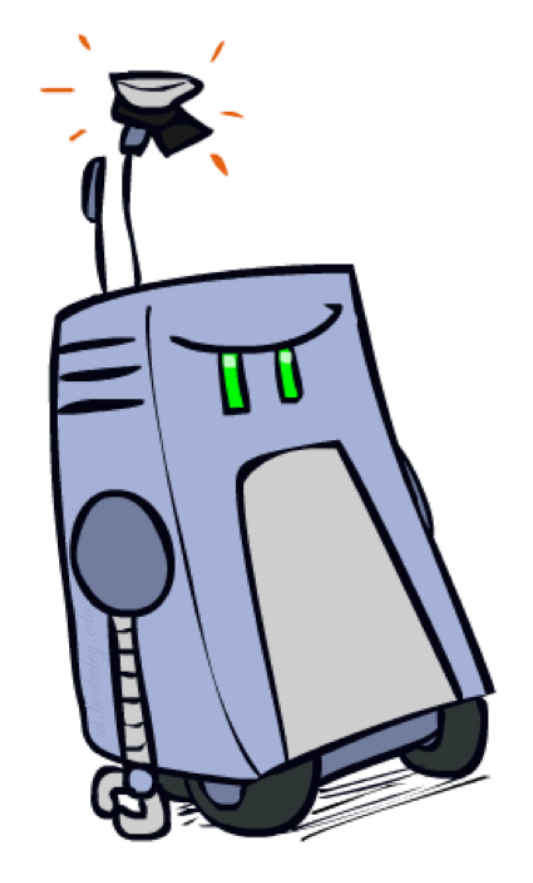

 $P(\text{features}, C = 3)$  $P(\text{features}, C = 2)$  $P(C = 3) = 0.1$  $P(C = 2) = 0.1$  $P(\text{on}|C=3) = 0.8$  $P(\text{on}|C=2) = 0.8$  $P(\text{on}|C=3) = 0.9$  $P(\text{on}|C=2) = 0.1$ 

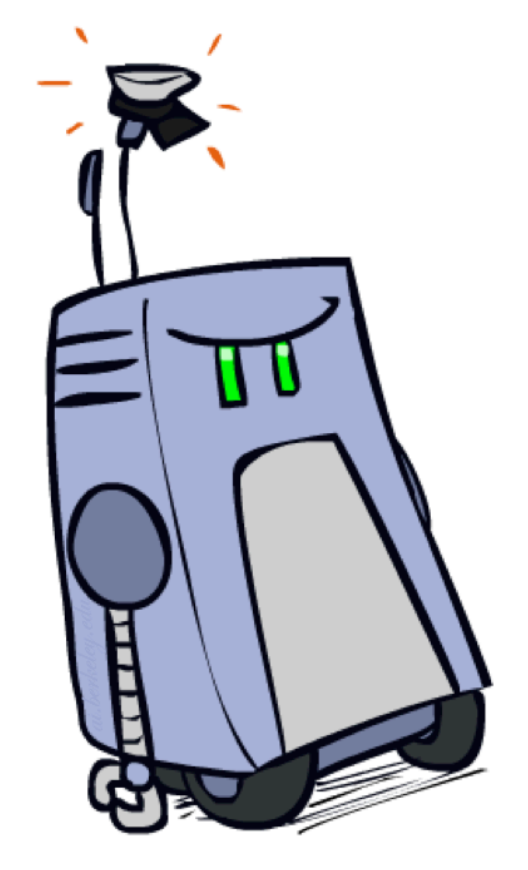

 $P$ (features,  $C = 3$ )  $P$ (features,  $C = 2$ )  $P(C = 3) = 0.1$  $P(C = 2) = 0.1$  $P(\text{on}|C=3) = 0.8$  $P(\text{on}|C=2) = 0.8$  $P(\text{on}|C=3) = 0.9$  $P(\text{on}|C=2) = 0.1$  $P(\text{off}|C=2) = 0.1$  $P(\text{off}|C=3) = 0.7$ 

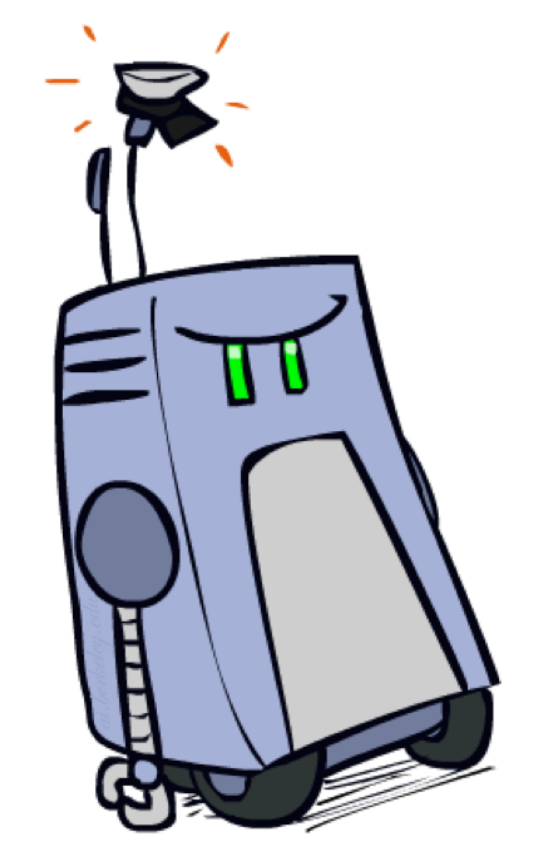

 $P$ (features,  $C = 3$ )  $P$ (features,  $C = 2$ )  $P(C = 3) = 0.1$  $P(C = 2) = 0.1$  $P(\text{on}|C=2) = 0.8$  $P(\text{on}|C=3) = 0.8$  $P(\text{on}|C=2) = 0.1$  $P(\text{on}|C=3) = 0.9$  $P(\text{off}|C=2) = 0.1$  $P(\text{off}|C=3) = 0.7$  $P(\text{on}|C=2) = 0.01$  $P(\text{on}|C=3) = 0.0$ 

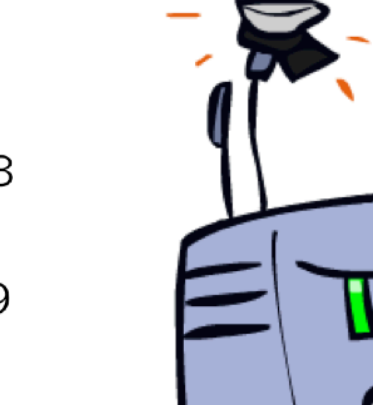

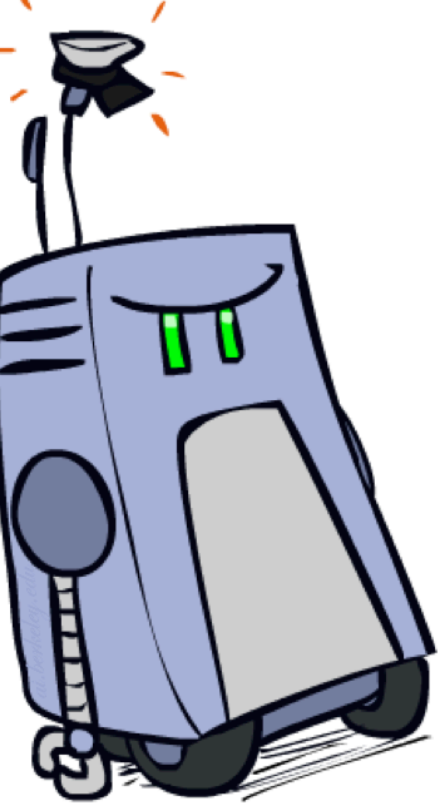

 $P$ (features,  $C = 2$ )  $P(C = 3) = 0.1$  $P(C = 2) = 0.1$  $P(\text{on}|C=2) = 0.8$  $P(\text{on}|C=3) = 0.8$  $P(\text{on}|C=2) = 0.1$  $P(\text{on}|C=3) = 0.9$  $P(\text{off}|C=2) = 0.1$  $P(\text{off}|C=3) = 0.7$  $P(\text{on}|C=2) = 0.01$  $P(\text{on}|C=3) = 0.0$ 

 $P$ (features,  $C = 3$ )

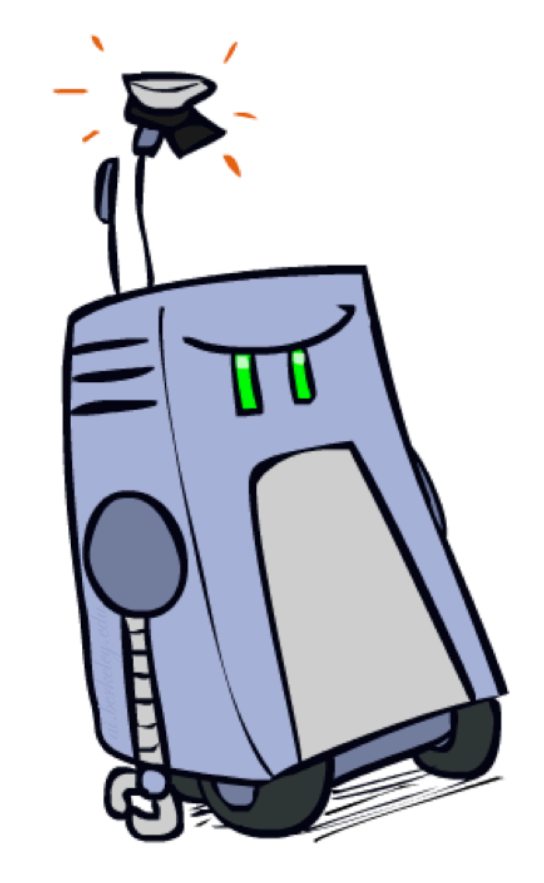

*2 wins!!*

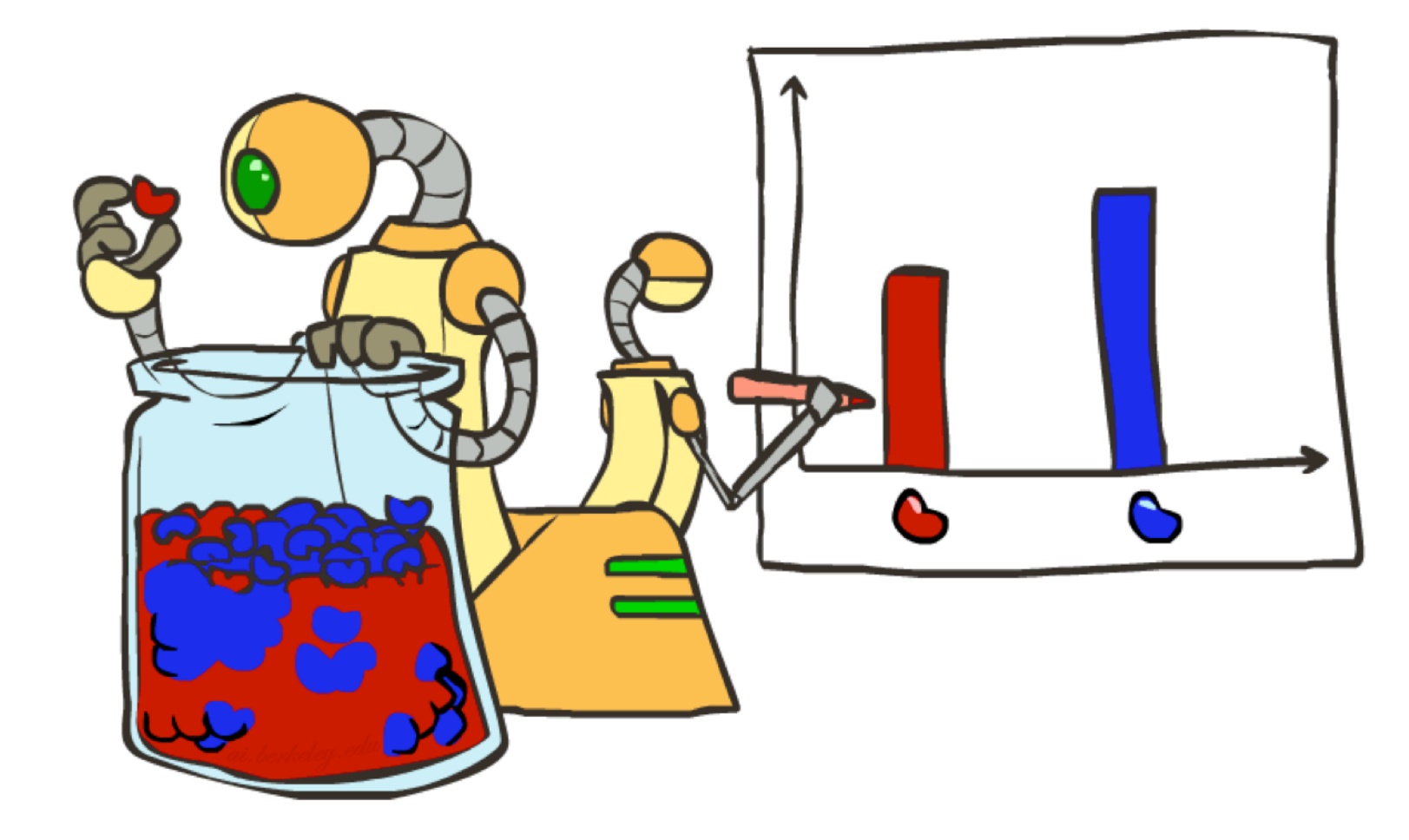

**Estimating the distribution of a random variable** 

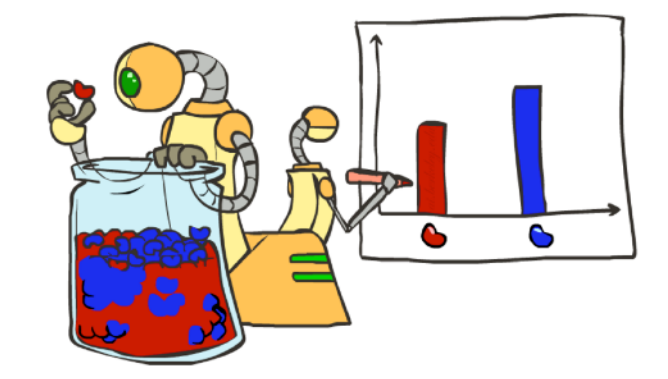

- **Estimating the distribution of a random variable**
- **Elicitation:** ask a human (why is this hard?)

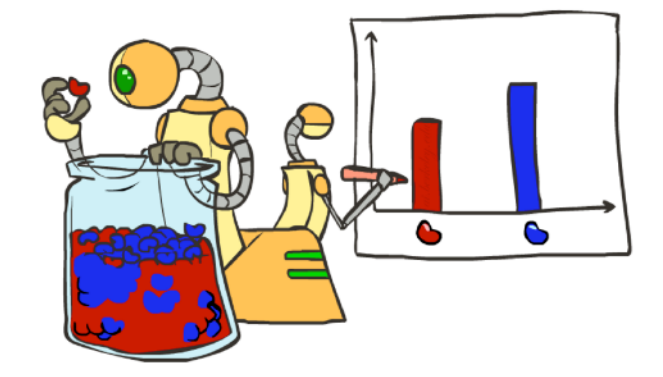

- **Estimating the distribution of a random variable**
- **Elicitation:** ask a human (why is this hard?)
- *Empirically:* use training data (learning!)

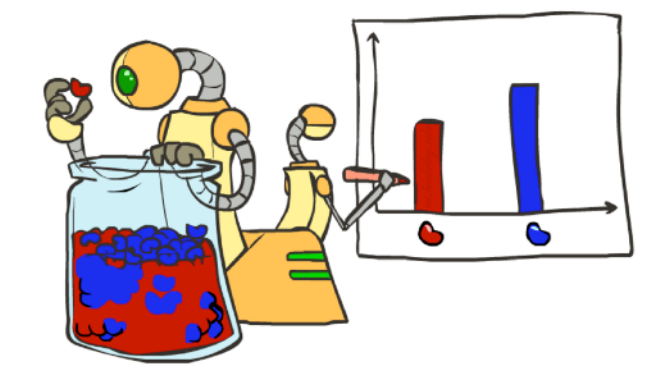

- **Estimating the distribution of a random variable**
- *Elicitation:* ask a human (why is this hard?)
- **Empirically: use training data (learning!)** 
	- E.g.: for each outcome x, look at the *empirical rate* of that value:

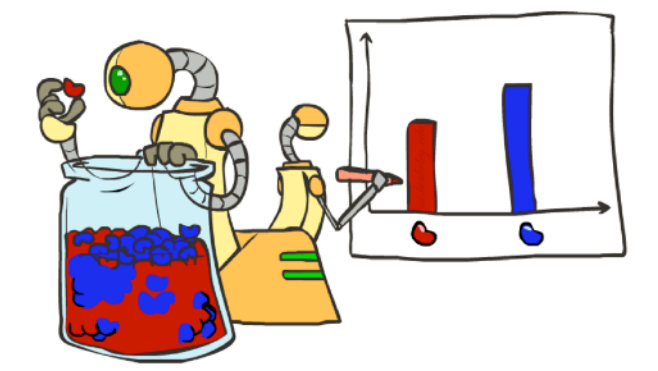

r ) ( r ) ( b

- **Estimating the distribution of a random variable**
- *Elicitation:* ask a human (why is this hard?)
- **Empirically: use training data (learning!)** 
	- E.g.: for each outcome x, look at the *empirical rate* of that value:

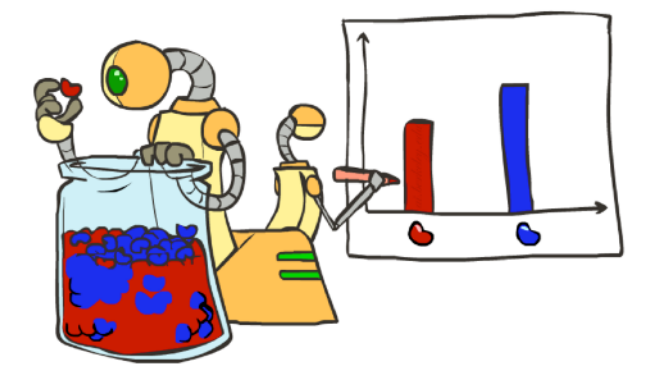

r ) ( r ) ( b

- **Estimating the distribution of a random variable**
- *Elicitation:* ask a human (why is this hard?)
- **Empirically: use training data (learning!)** 
	- E.g.: for each outcome x, look at the *empirical rate* of that value:

$$
P_{\mathsf{ML}}(x) = \frac{\text{count}(x)}{\text{total samples}}
$$

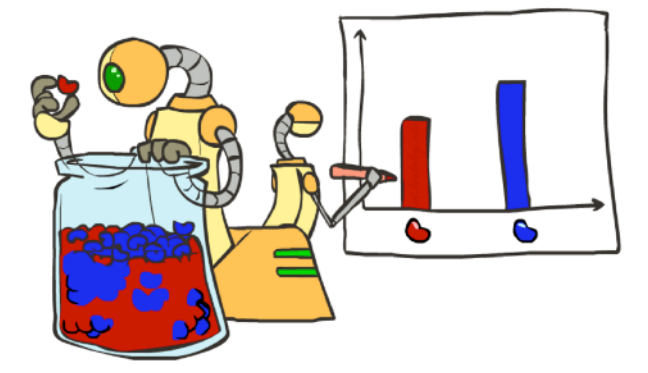

r ) ( r ) ( b

 $P_{\text{MI}}(r) = 2/3$ 

- **Estimating the distribution of a random variable**
- *Elicitation:* ask a human (why is this hard?)
- **Empirically: use training data (learning!)** 
	- E.g.: for each outcome x, look at the *empirical rate* of that value:

$$
P_{\mathsf{ML}}(x) = \frac{\text{count}(x)}{\text{total samples}}
$$

 $Z$  r b  $H$  b  $\frac{1}{2}$  $-1$ **b 8 /** r i

- **Estimating the distribution of a random variable**
- *Elicitation:* ask a human (why is this hard?)
- **Empirically: use training data (learning!)** 
	- E.g.: for each outcome x, look at the *empirical rate* of that value:

$$
P_{\mathsf{ML}}(x) = \frac{\text{count}(x)}{\text{total samples}}
$$

r ) ( r ) ( b  $P_{\text{MI}}(r) = 2/3$ 

▪ This is the estimate that maximizes the *likelihood of the data*

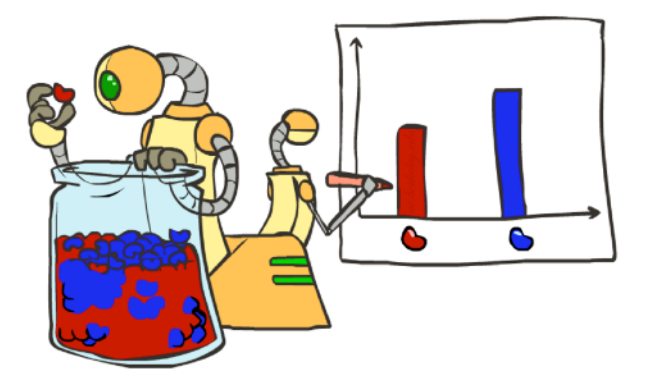

- **Estimating the distribution of a random variable**
- *Elicitation:* ask a human (why is this hard?)
- **Empirically: use training data (learning!)** 
	- E.g.: for each outcome x, look at the *empirical rate* of that value:

$$
P_{\mathsf{ML}}(x) = \frac{\text{count}(x)}{\text{total samples}}
$$

$$
\begin{array}{c}\n\Gamma \cap \Theta \\
P_{ML}(r) = 2/3\n\end{array}
$$

▪ This is the estimate that maximizes the *likelihood of the data*

$$
L(x,\theta) = \prod_i P_{\theta}(x_i)
$$

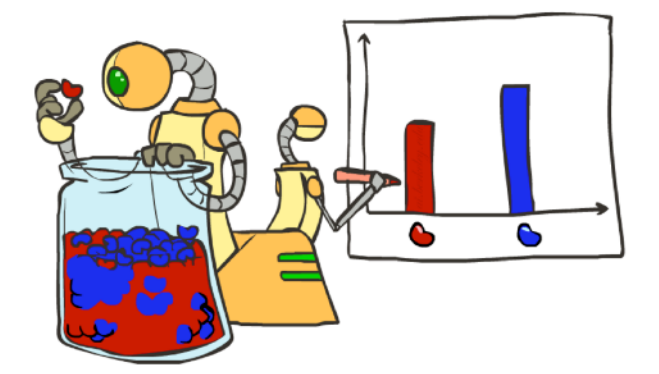

# Smoothing

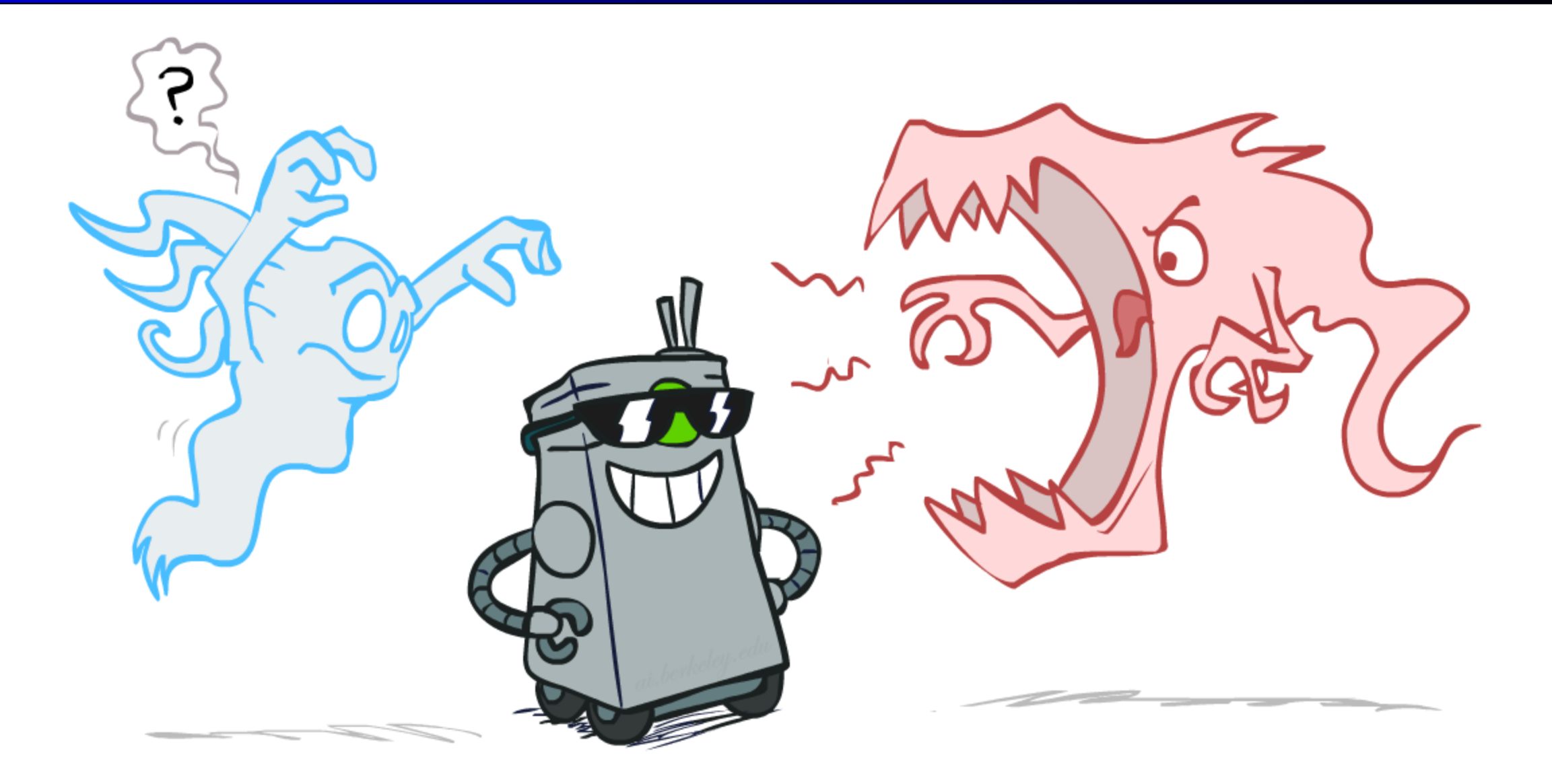

$$
\theta_{ML} = \arg\max_{\theta} P(\mathbf{X}|\theta)
$$

$$
\theta_{ML} = \arg\max_{\theta} P(\mathbf{X}|\theta)
$$

$$
= \arg\max_{\theta} \prod_{i} P_{\theta}(X_i)
$$

$$
\theta_{ML} = \arg \max_{\theta} P(\mathbf{X}|\theta)
$$
  
= 
$$
\arg \max_{\theta} \prod_{i} P_{\theta}(X_i)
$$
  $P_{ML}(x) = \frac{\text{count}(x)}{\text{total samples}}$ 

■ Relative frequencies are the maximum likelihood estimates

$$
\theta_{ML} = \arg \max_{\theta} P(\mathbf{X}|\theta) \qquad \qquad \implies \quad P_{ML}(x) = \frac{\text{count}(x)}{\text{total samples}}
$$
\n
$$
= \arg \max_{\theta} \prod_{i} P_{\theta}(X_i)
$$

**EX Another option is to consider the most likely parameter value given the data** 

■ Relative frequencies are the maximum likelihood estimates

$$
\theta_{ML} = \arg \max_{\theta} P(\mathbf{X}|\theta)
$$
  
=  $\arg \max_{\theta} \prod_{i} P_{\theta}(X_i)$  
$$
\implies P_{ML}(x) = \frac{\text{count}(x)}{\text{total samples}}
$$

**EX Another option is to consider the most likely parameter value given the data** 

$$
\theta_{MAP} = \arg\max_{\theta} P(\theta|\mathbf{X})
$$
## Maximum Likelihood?

■ Relative frequencies are the maximum likelihood estimates

$$
\theta_{ML} = \arg \max_{\theta} P(\mathbf{X}|\theta) \qquad \qquad \implies \quad P_{ML}(x) = \frac{\text{count}(x)}{\text{total samples}}
$$
\n
$$
= \arg \max_{\theta} \prod_{i} P_{\theta}(X_i)
$$

**EX** Another option is to consider the most likely parameter value given the data

$$
\theta_{MAP} = \arg\max_{\theta} P(\theta|\mathbf{X})
$$
  
= 
$$
\arg\max_{\theta} P(\mathbf{X}|\theta) P(\theta) / P(\mathbf{X})
$$

## Maximum Likelihood?

**EXELATE:** Relative frequencies are the maximum likelihood estimates

$$
\theta_{ML} = \arg \max_{\theta} P(\mathbf{X}|\theta) \qquad \qquad \implies \quad P_{ML}(x) = \frac{\text{count}(x)}{\text{total samples}}
$$
\n
$$
= \arg \max_{\theta} \prod_{i} P_{\theta}(X_i)
$$

**EX Another option is to consider the most likely parameter value given the data** 

$$
\theta_{MAP} = \arg \max_{\theta} P(\theta|X)
$$
  
= 
$$
\arg \max_{\theta} P(X|\theta)P(\theta)/P(X)
$$
  
= 
$$
\arg \max_{\theta} P(X|\theta)P(\theta)
$$

## Maximum Likelihood?

■ Relative frequencies are the maximum likelihood estimates

$$
\theta_{ML} = \arg \max_{\theta} P(\mathbf{X}|\theta)
$$
  
= 
$$
\arg \max_{\theta} \prod_{i} P_{\theta}(X_i)
$$
  $P_{ML}(x) = \frac{\text{count}(x)}{\text{total samples}}$ 

**EX Another option is to consider the most likely parameter value given the data** 

$$
\theta_{MAP} = \arg \max_{\theta} P(\theta|X)
$$
  
= 
$$
\arg \max_{\theta} P(X|\theta)P(\theta)/P(X) \quad \boxed{\qquad}
$$
???  
= 
$$
\arg \max_{\theta} P(X|\theta)P(\theta)
$$

### Unseen Events

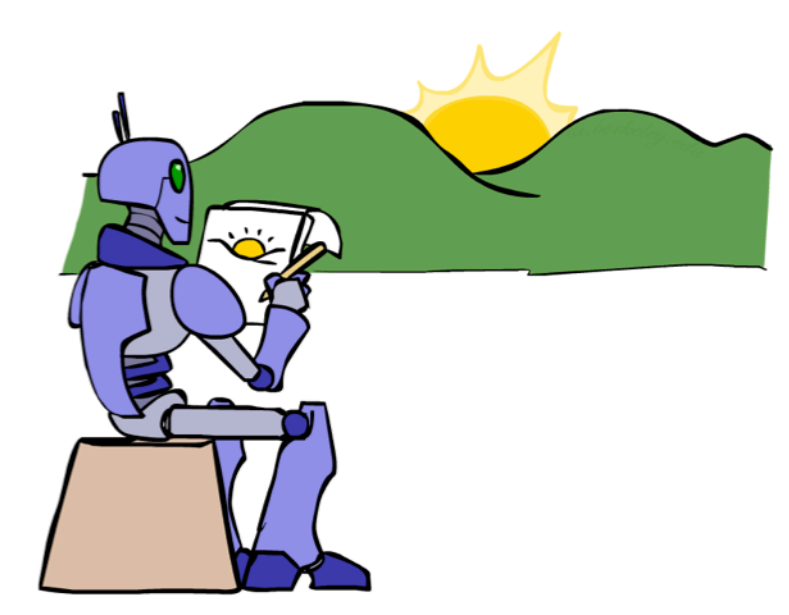

### Unseen Events

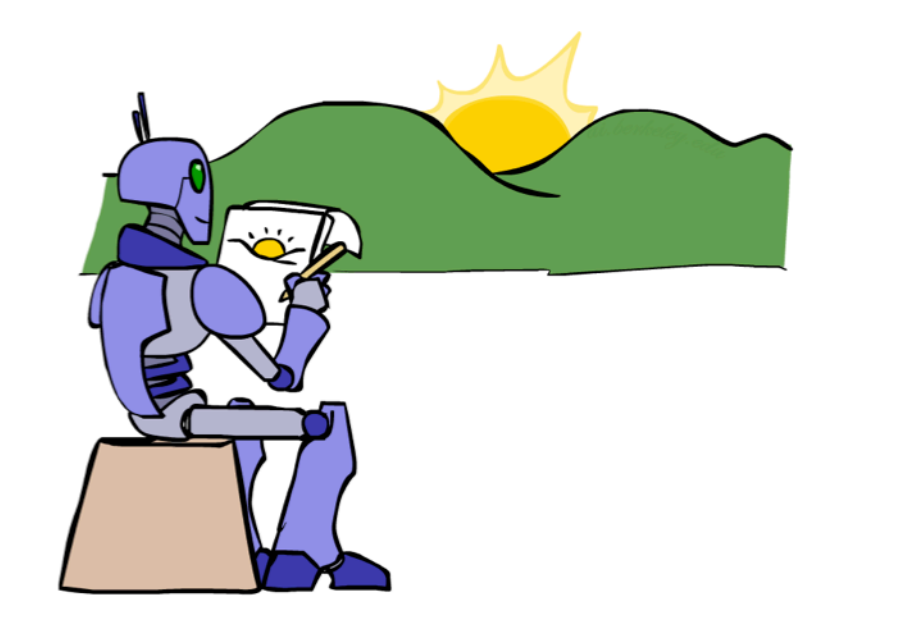

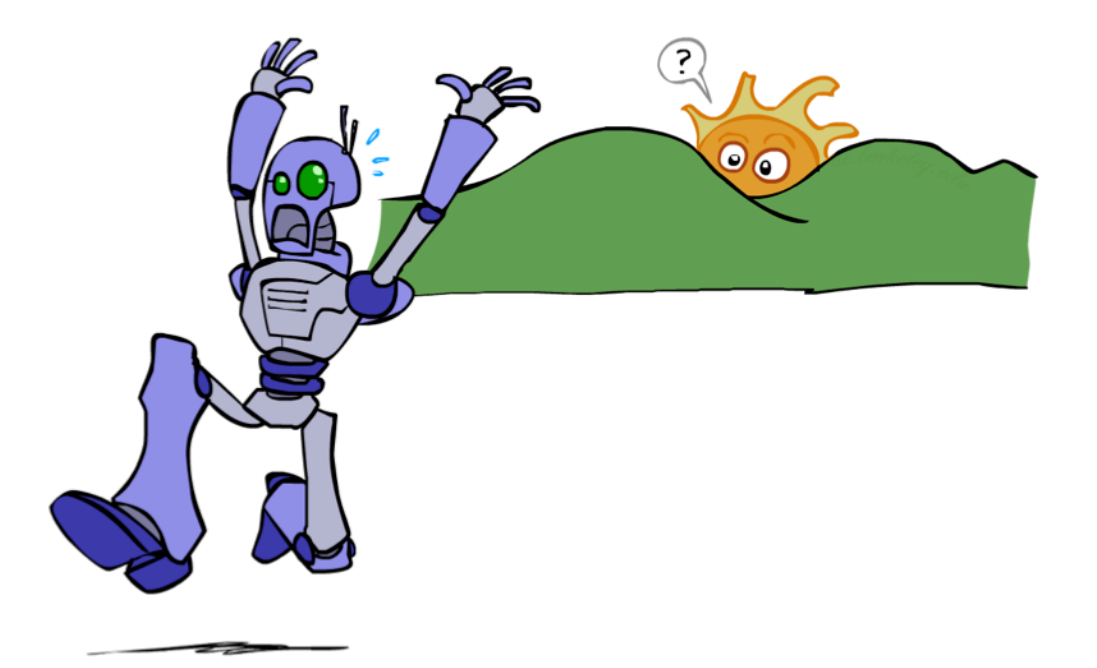

- Laplace's estimate:
	- **· Pretend you saw every outcome** once more than you actually did

$$
P_{LAP}(x) = \frac{c(x) + 1}{\sum_{x} [c(x) + 1]}
$$

$$
= \frac{c(x) + 1}{N + |X|}
$$

$$
(\mathcal{A},\mathcal{A})\in\mathcal{A}
$$

 $P_{ML}(X) =$ 

( r ) ( r ) ( b )

$$
P_{LAP}(X) =
$$

 $\blacksquare$  Can derive this estimate with *Dirichlet priors* (see cs281a)

- Laplace's estimate:
	- **· Pretend you saw every outcome** once more than you actually did

$$
P_{LAP}(x) = \frac{c(x) + 1}{\sum_{x} [c(x) + 1]}
$$

$$
= \frac{c(x) + 1}{N + |X|}
$$

$$
P_{ML}(X) = \left\langle \frac{2}{3}, \frac{1}{3} \right\rangle
$$

 $(r)$   $(r)$   $(b)$ 

$$
P_{LAP}(X) =
$$

 $\blacksquare$  Can derive this estimate with *Dirichlet priors* (see cs281a)

- Laplace's estimate:
	- **· Pretend you saw every outcome** once more than you actually did

$$
P_{LAP}(x) = \frac{c(x) + 1}{\sum_{x} [c(x) + 1]}
$$

$$
= \frac{c(x) + 1}{N + |X|}
$$

$$
P_{ML}(X) = \left\langle \frac{2}{3}, \frac{1}{3} \right\rangle
$$

 $(r)$  ( r ) ( b )

$$
P_{LAP}(X) = \left\langle \frac{3}{5}, \frac{2}{5} \right\rangle
$$

 $\blacksquare$  Can derive this estimate with *Dirichlet priors* (see cs281a)

- Laplace's estimate (extended):
	- **· Pretend you saw every outcome k extra** times

$$
P_{LAP,k}(x) = \frac{c(x) + k}{N + k|X|}
$$

- **•** What's Laplace with  $k = 0$ ?
- $\blacksquare$  k is the strength of the prior

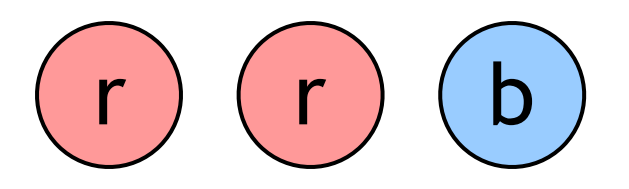

 $P_{LAP,0}(X) =$ 

 $P_{LAP,1}(X) =$ 

 $P_{LAP,100}(X) =$ 

- Laplace's estimate (extended):
	- **· Pretend you saw every outcome k extra** times

$$
P_{LAP,k}(x) = \frac{c(x) + k}{N + k|X|}
$$

- **•** What's Laplace with  $k = 0$ ?
- $\blacksquare$  k is the strength of the prior

( r ) ( r ) ( b )

$$
P_{LAP,0}(X) = \left\langle \frac{2}{3}, \frac{1}{3} \right\rangle
$$

 $P_{LAP,1}(X) =$ 

 $P_{LAP,100}(X) =$ 

- Laplace's estimate (extended):
	- **· Pretend you saw every outcome k extra** times

$$
P_{LAP,k}(x) = \frac{c(x) + k}{N + k|X|}
$$

- **•** What's Laplace with  $k = 0$ ?
- k is the strength of the prior

( r ) ( r ) ( b )

$$
P_{LAP,0}(X) = \left\langle \frac{2}{3}, \frac{1}{3} \right\rangle
$$

$$
P_{LAP,1}(X) = \left\langle \frac{3}{5}, \frac{2}{5} \right\rangle
$$

 $P_{LAP,100}(X) =$ 

- Laplace's estimate (extended):
	- **· Pretend you saw every outcome k extra** times

$$
P_{LAP,k}(x) = \frac{c(x) + k}{N + k|X|}
$$

- **•** What's Laplace with  $k = 0$ ?
- k is the strength of the prior

$$
\begin{array}{c}\n\text{r} \\
\text{r} \\
\text{r}\n\end{array}
$$

$$
P_{LAP,0}(X) = \left\langle \frac{2}{3}, \frac{1}{3} \right\rangle
$$

$$
P_{LAP,1}(X) = \left\langle \frac{3}{5}, \frac{2}{5} \right\rangle
$$

$$
P_{LAP,100}(X) = \left\langle \frac{102}{203}, \frac{101}{203} \right\rangle
$$

- Laplace's estimate (extended):
	- **· Pretend you saw every outcome k extra** times

$$
P_{LAP,k}(x) = \frac{c(x) + k}{N + k|X|}
$$

- **•** What's Laplace with  $k = 0$ ?
- $\blacksquare$  k is the strength of the prior
- Laplace for conditionals:
	- Smooth each condition independently:

$$
P_{LAP,k}(x|y) = \frac{c(x,y) + k}{c(y) + k|X|}
$$

$$
\begin{array}{c} \n\text{r} \end{array}
$$

$$
P_{LAP,0}(X) = \left\langle \frac{2}{3}, \frac{1}{3} \right\rangle
$$

$$
P_{LAP,1}(X) = \left\langle \frac{3}{5}, \frac{2}{5} \right\rangle
$$

$$
P_{LAP,100}(X) = \left\langle \frac{102}{203}, \frac{101}{203} \right\rangle
$$

## Estimation: Linear Interpolation\*

- **In practice, Laplace often performs poorly for**  $P(X|Y)$ **:** 
	- $\blacksquare$  When  $|X|$  is very large
	- **•** When  $|Y|$  is very large

## Estimation: Linear Interpolation\*

- $\blacksquare$  In practice, Laplace often performs poorly for  $P(X|Y)$ :
	- **•** When  $|X|$  is very large
	- **•** When  $|Y|$  is very large
- **EXEDENT Another option: linear interpolation** 
	- **EXE** Also get the empirical  $P(X)$  from the data
	- Make sure the estimate of  $P(X|Y)$  isn't too different from the empirical P(X)

$$
P_{LIN}(x|y) = \alpha \hat{P}(x|y) + (1.0 - \alpha)\hat{P}(x)
$$

**•** What if  $\alpha$  is 0? 1?

# Real NB: Smoothing

- **EXECT:** For real classification problems, smoothing is critical
- **E** New odds ratios:

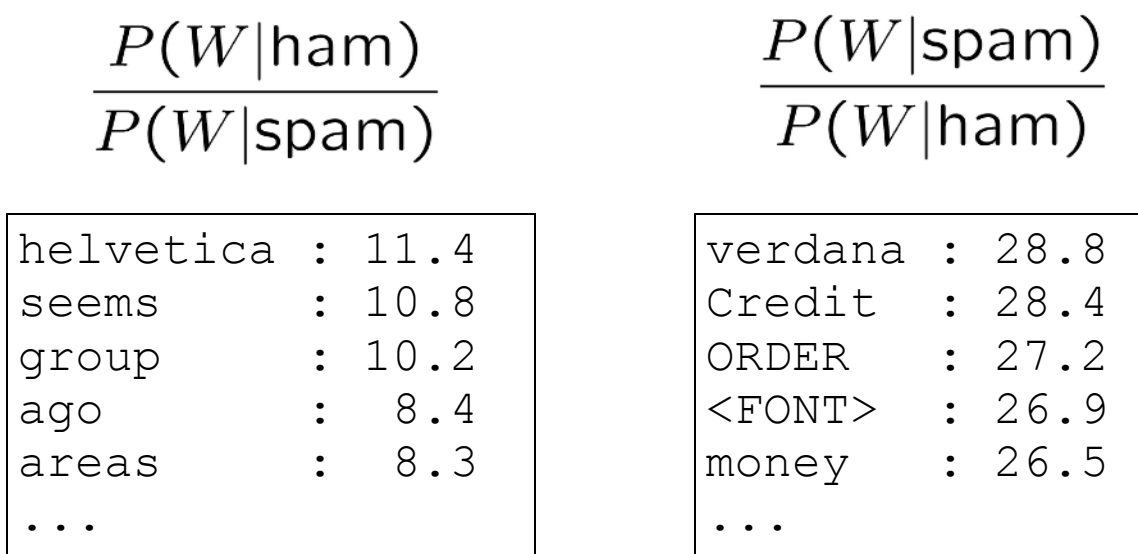

*Do these make more sense?*

# Real NB: Smoothing

- **EXECT:** For real classification problems, smoothing is critical
- **E** New odds ratios:

...

 $P(W | \text{ham})$  $\overline{P(W|\text{spam})}$ helvetica : 11.4 seems : 10.8 group : 10.2 ago : 8.4 areas : 8.3

 $P(W|spam)$  $P(W | \text{ham})$ 

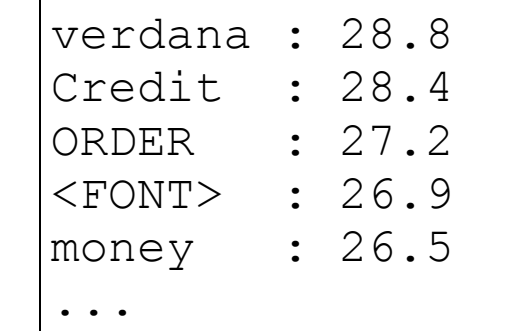

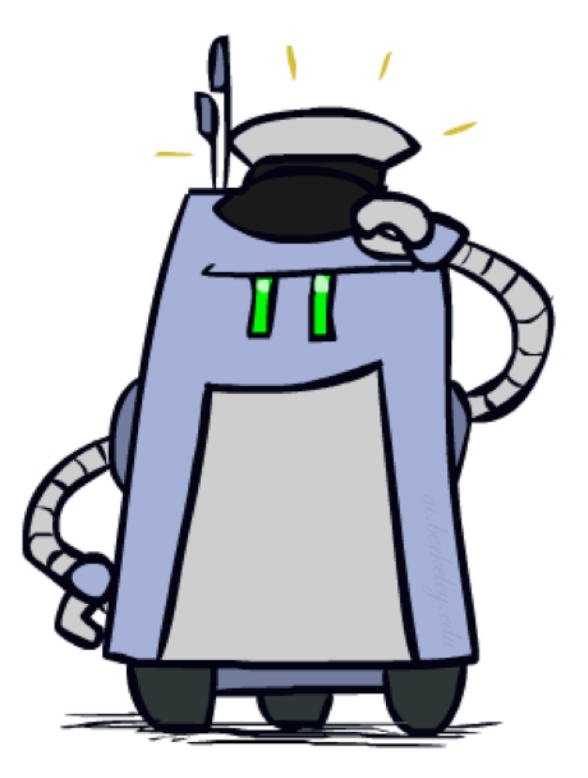

#### *Do these make more sense?*

# Tuning

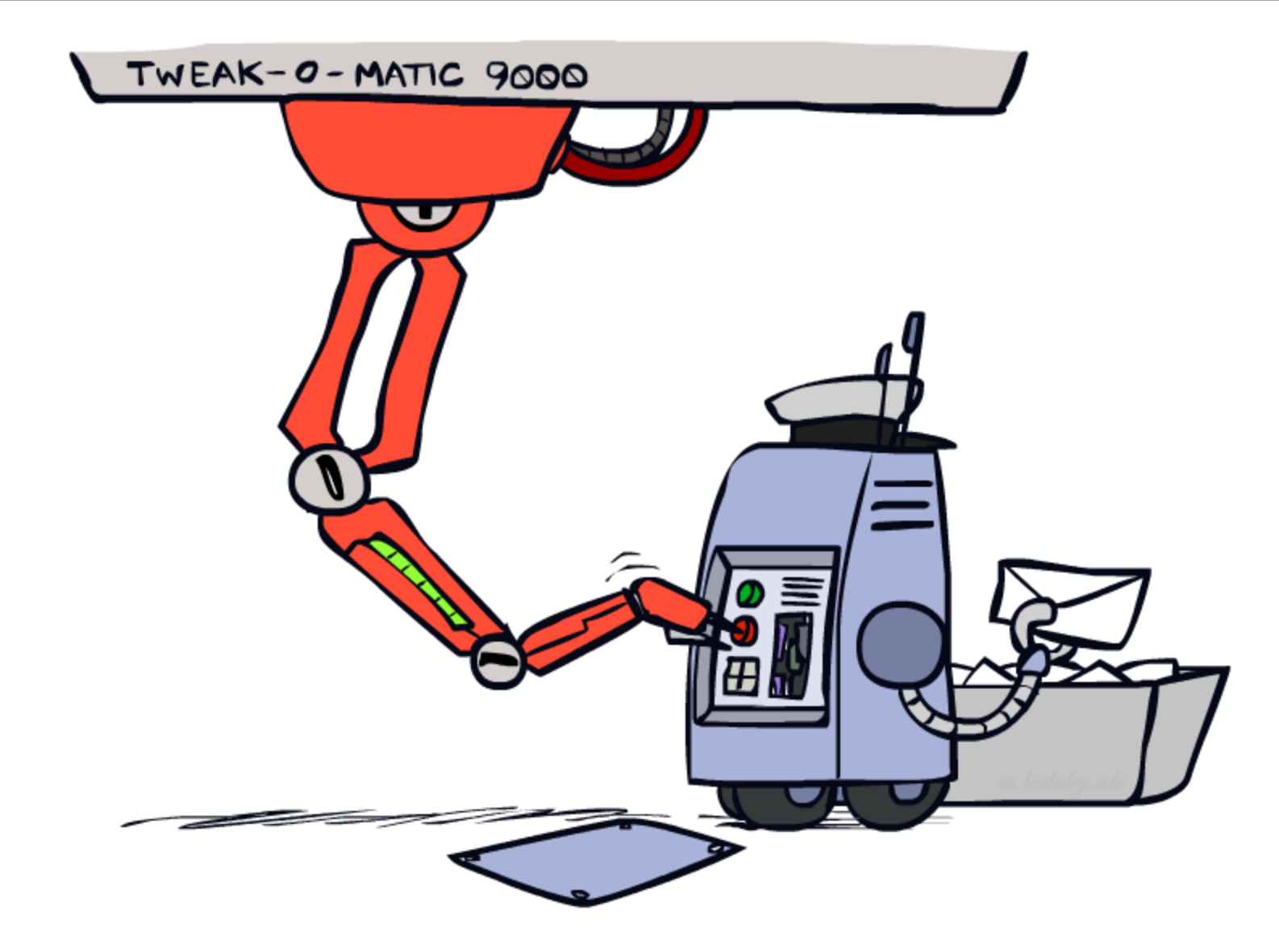

# Tuning on Held-Out Data

- Now we've got two kinds of unknowns
	- **Parameters: the probabilities**  $P(X|Y)$ **,**  $P(Y)$
	- Hyperparameters: e.g. the amount / type of smoothing to do,  $\kappa$ ,  $\alpha$
- What should we learn where?
	- **EXEC** Learn parameters from training data
	- **EXEC** Tune hyperparameters on different data ■ Why?
	- For each value of the hyperparameters, train and test on the held-out data
	- **Example 2** Choose the best value and do a final test on the test data

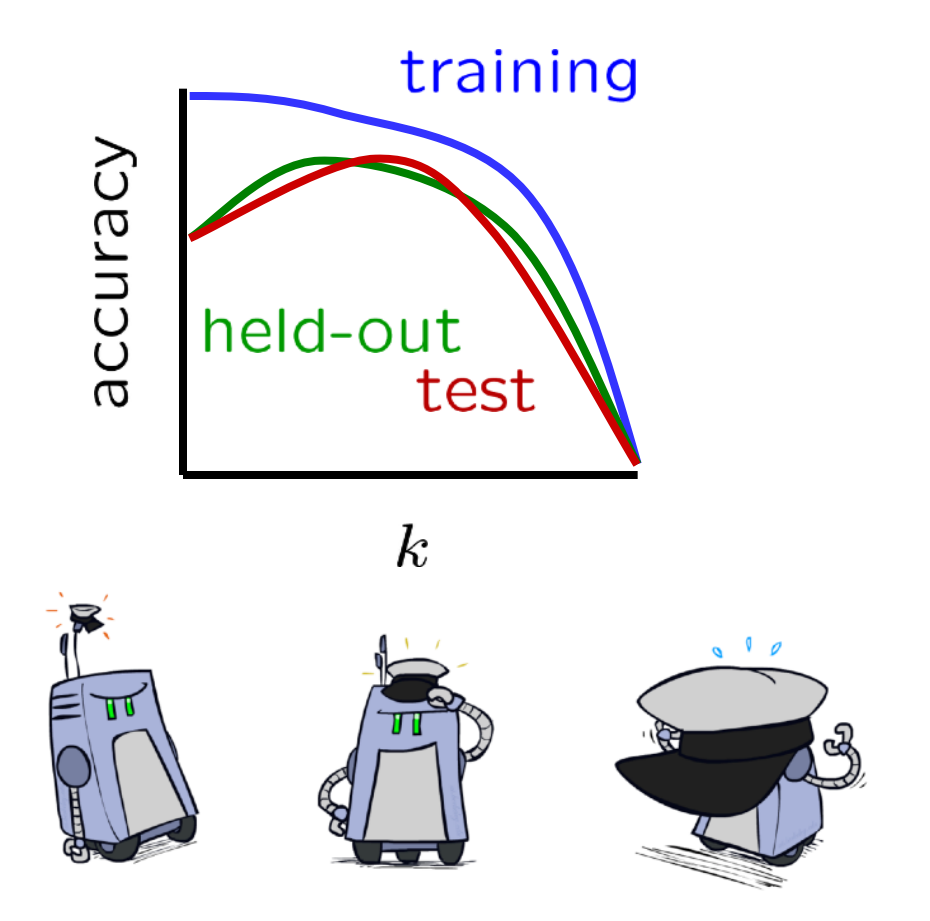

### Features

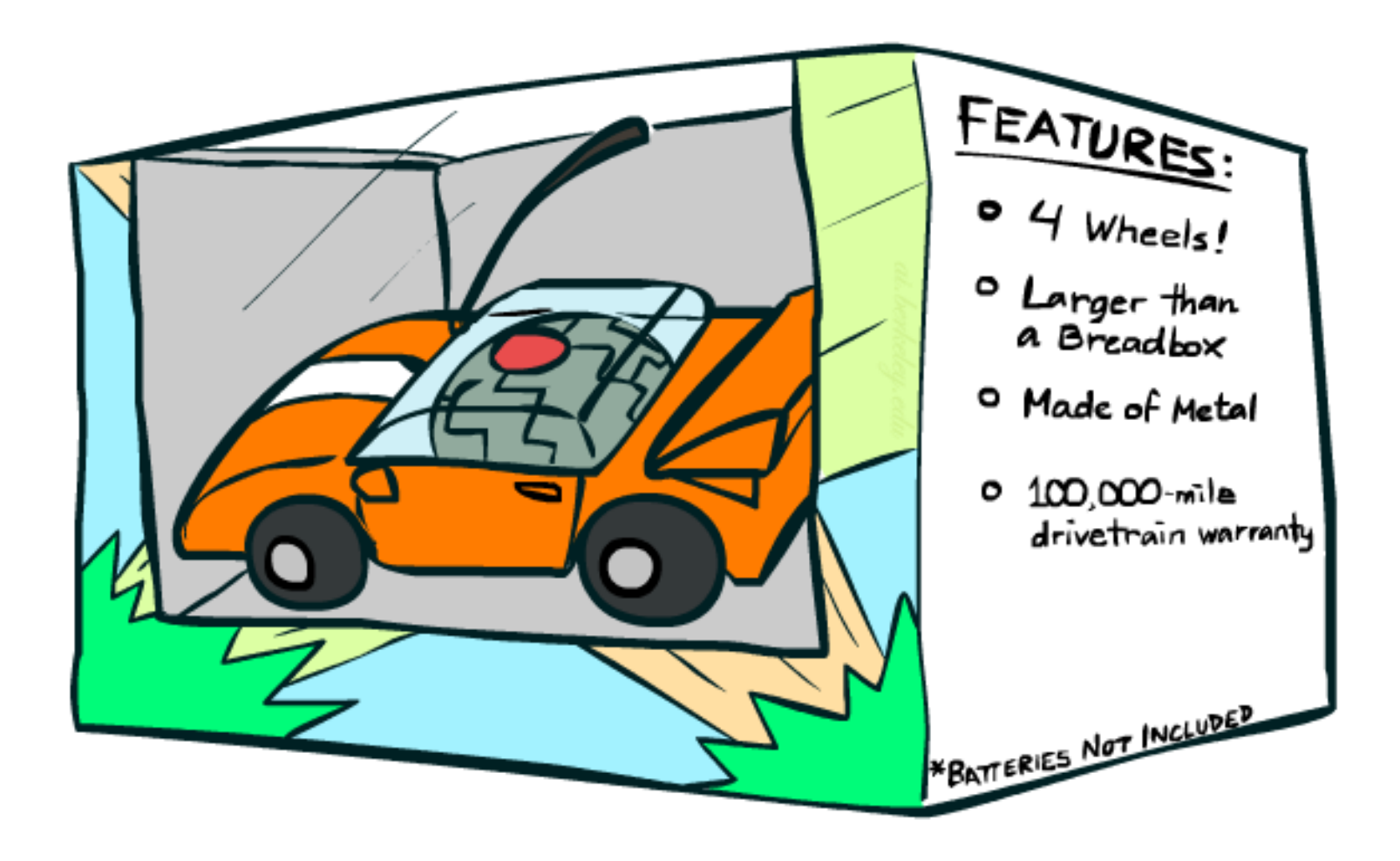

### Errors, and What to Do

#### ■ Examples of errors

Dear GlobalSCAPE Customer,

GlobalSCAPE has partnered with ScanSoft to offer you the latest version of OmniPage Pro, for just \$99.99\* - the regular list price is \$499! The most common question we've received about this offer is - Is this genuine? We would like to assure you that this offer is authorized by ScanSoft, is genuine and valid. You can get the . . .

. . . To receive your \$30 Amazon.com promotional certificate, click through to

http://www.amazon.com/apparel

and see the prominent link for the \$30 offer. All details are there. We hope you enjoyed receiving this message. However, if you'd rather not receive future e-mails announcing new store launches, please click . . .

## What to Do About Errors?

#### ■ Need more features- words aren't enough!

- Have you emailed the sender before?
- Have 1K other people just gotten the same email?
- Is the sending information consistent?
- **E** Is the email in ALL CAPS?
- Do inline URLs point where they say they point?
- Does the email address you by (your) name?
- Can add these information sources as new variables in the NB model
- **EXECUTE:** Next class we'll talk about classifiers which let you easily add arbitrary features more easily

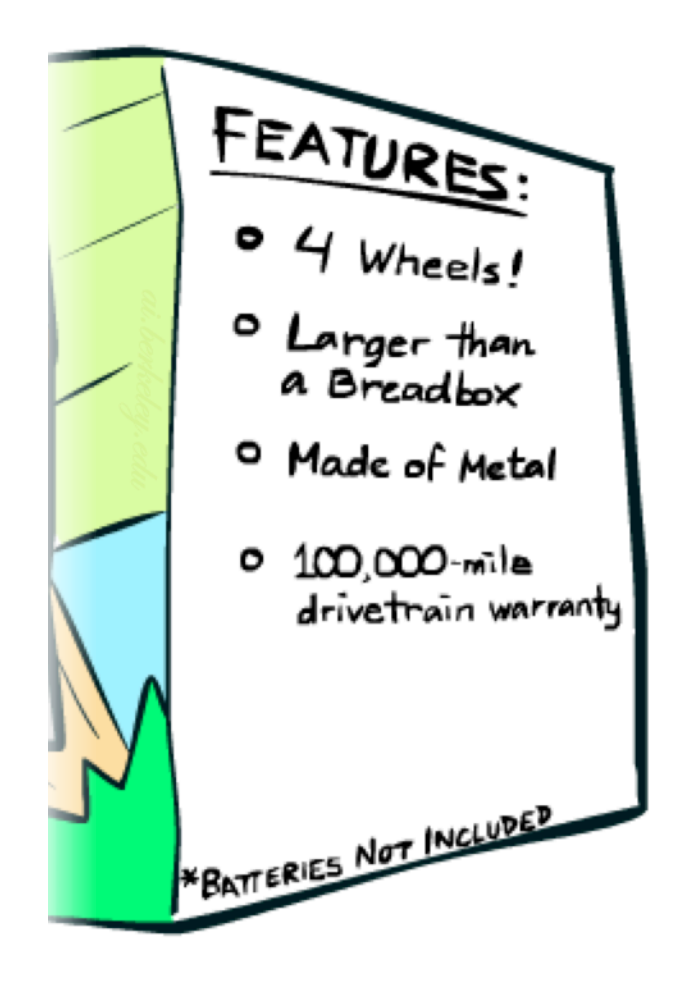

### Baselines

#### ■ First step: get a baseline

- **Baselines are very simple "straw man" procedures**
- Help determine how hard the task is
- Help know what a "good" accuracy is
- Weak baseline: most frequent label classifier
	- **EXTER 15 FIGHT Instances whatever label was most common in the training set Instance in the set instances whatever**
	- E.g. for spam filtering, might label everything as ham
	- **EXE** Accuracy might be very high if the problem is skewed
	- E.g. calling everything "ham" gets 66%, so a classifier that gets 70% isn't very good...
- For real research, usually use previous work as a (strong) baseline

## Confidences from a Classifier

- The confidence of a probabilistic classifier:
	- **Posterior over the top label**

$$
\text{confidence}(x) = \max_{y} P(y|x)
$$

- Represents how sure the classifier is of the classification
- **EXEC** Any probabilistic model will have confidences
- No guarantee confidence is correct

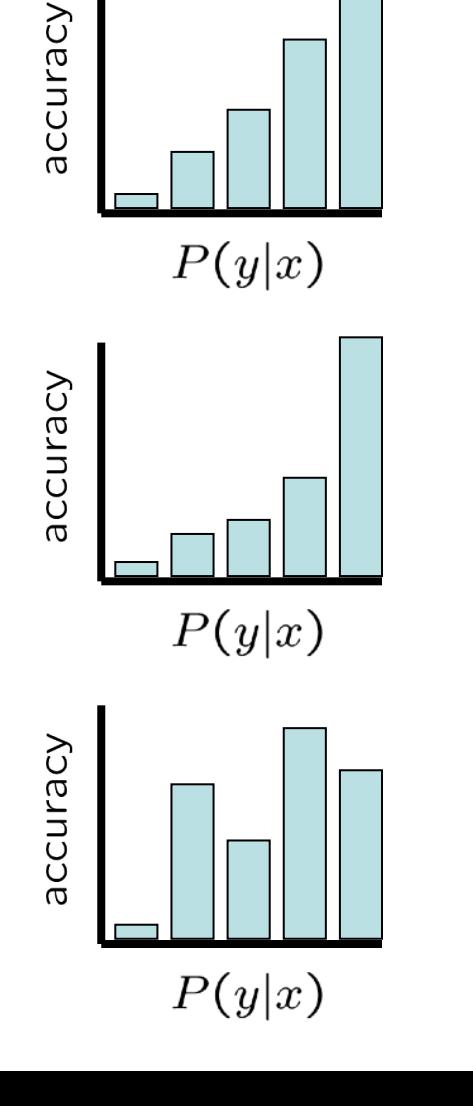

## Confidences from a Classifier

- The confidence of a probabilistic classifier:
	- **Posterior over the top label**

$$
\text{confidence}(x) = \max_{y} P(y|x)
$$

- Represents how sure the classifier is of the classification
- Any probabilistic model will have confidences
- No guarantee confidence is correct
- Calibration
	- **EXEGGS** Weak calibration: higher confidences mean higher accuracy
	- Strong calibration: confidence predicts accuracy rate
	- What's the value of calibration?

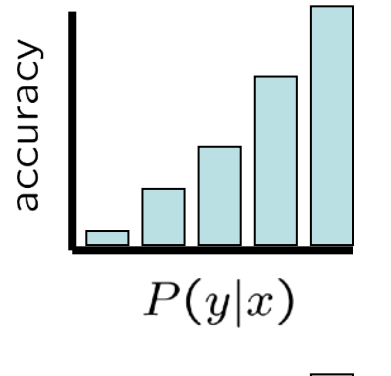

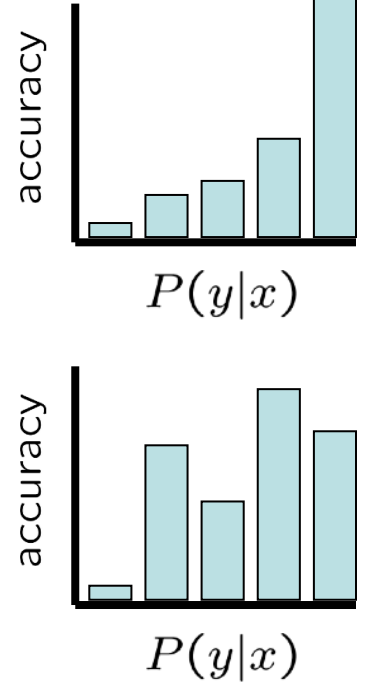

# Summary

- Bayes rule lets us do diagnostic queries with causal probabilities
- The naïve Bayes assumption takes all features to be independent given the class label
- We can build classifiers out of a naïve Bayes model using training data
- Smoothing estimates is important in real systems
- **EXA** Classifier confidences are useful, when you can get them

### Next Time: Perceptron!